<span id="page-0-0"></span>00A0 2203*<sup>∃</sup>* <sup>2200</sup>*<sup>∀</sup>* <sup>2286</sup>*<sup>⊆</sup>* 2713x 27FA*⇐⇒* 221A*<sup>√</sup>* 221B <sup>3</sup> *<sup>√</sup>* <sup>2295</sup>*<sup>⊕</sup>* <sup>2297</sup>*<sup>⊗</sup>*

# **WeIdentity Documentation**

**Junqi Zhang**

**2020 08 04** 

## Contents:

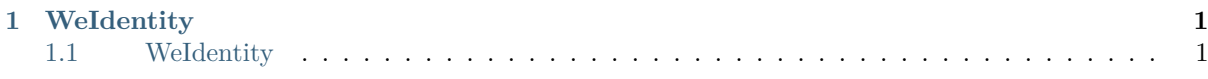

# CHAPTER 1

WeIdentity

# ΤM Weldentity

## 1.1 **Weldentity**

WeIdentity **Security** WeIdentity **Security** Security **Security** Security **Security** Security Security Security Security Security Security Security Security Security Security Security Security Security Security Security Sec

#### **1.1.1 1.**

WeIdentity WeIdentity DID WeIdentity Credential

#### **fififififififi (WeIdentity DID)**

WeIdentity DIDFISCO-BCOS W3C DID **Fifth** WeIdentity DID Entity **ID** WeIdentity DID **(Weldentity Credential)** Weldentity Credential W3C VC Credential Credential WeIdentity WeIdentity WeIdentity Demo WeIdentity WeIdentity SDK

#### **1.1.2 2. Weldentity**

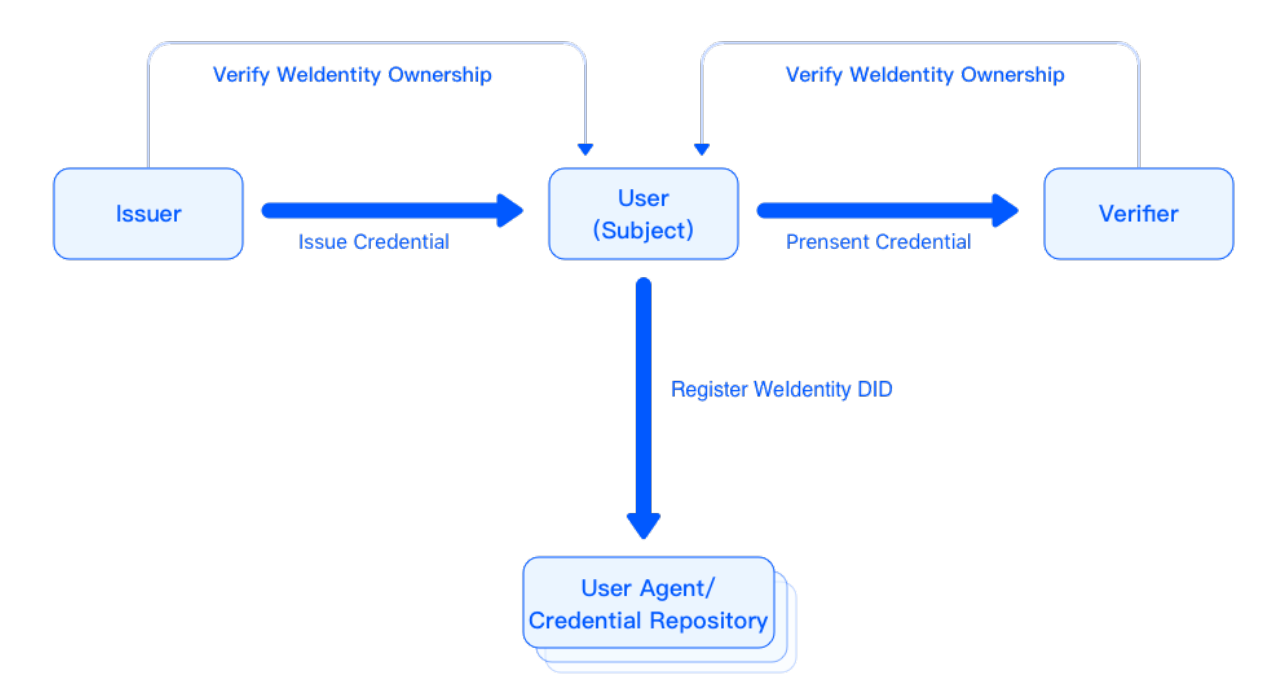

#### WeIdentity

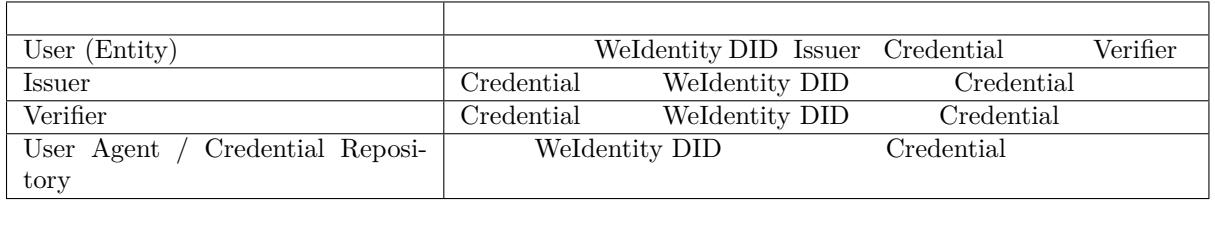

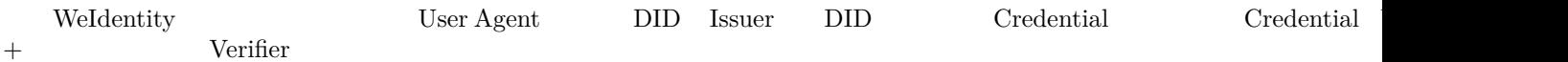

#### **1.1.3 3. Demo**

WeIdentity Demo

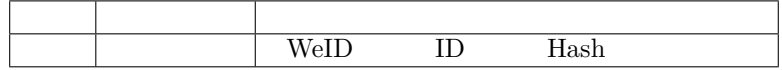

#### **1.1.4 4. fifififi**

WeIdentity FISCO-BCOS Java SDK RestService

#### **1.1.5 5. Getting Started**

WeIdentity

ffffffweidentity@webank.com

## **1.1.7 fifififi**

 $\bullet$ 

# Weldentity **TM**

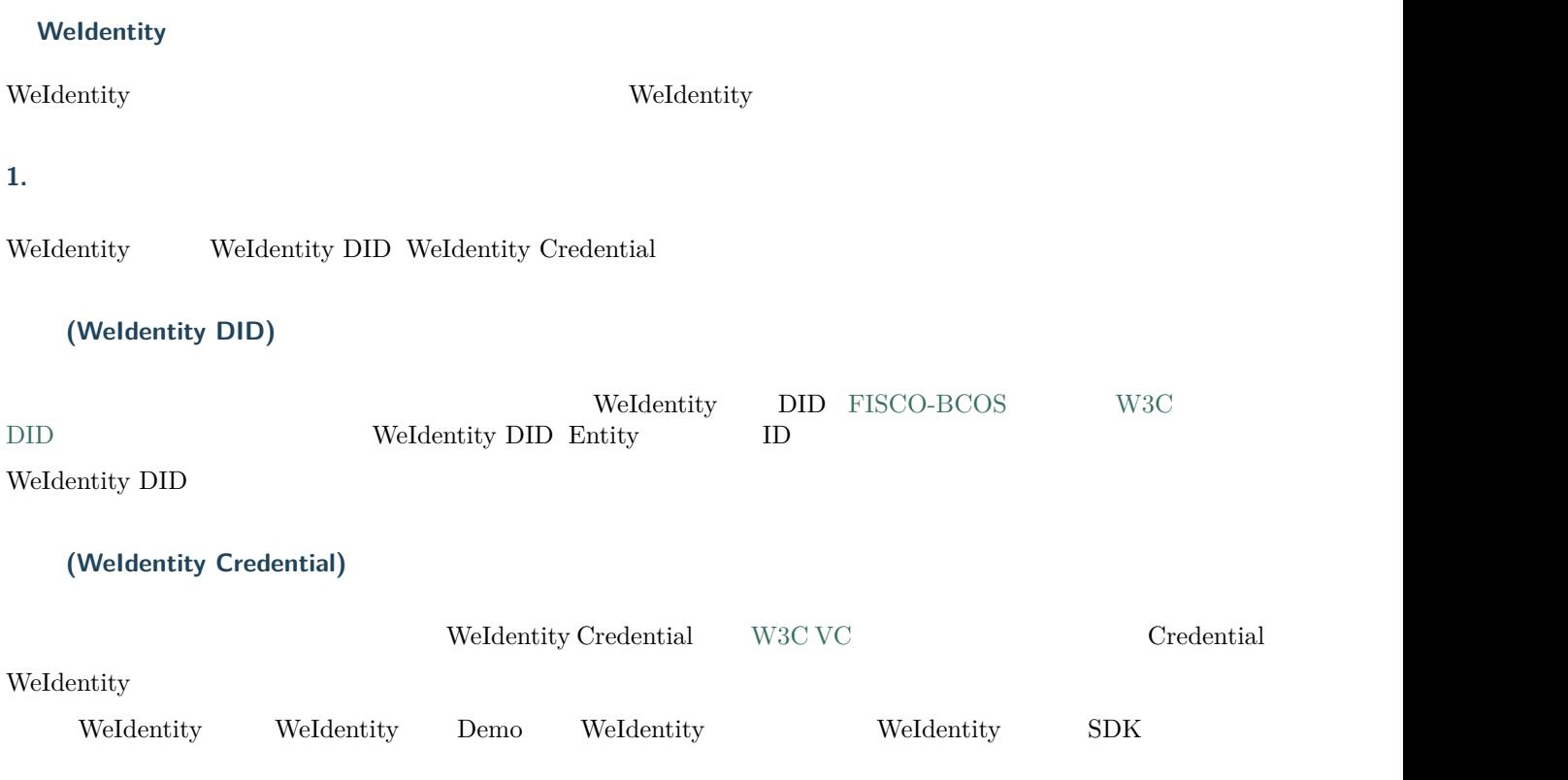

#### 2. Weldentity

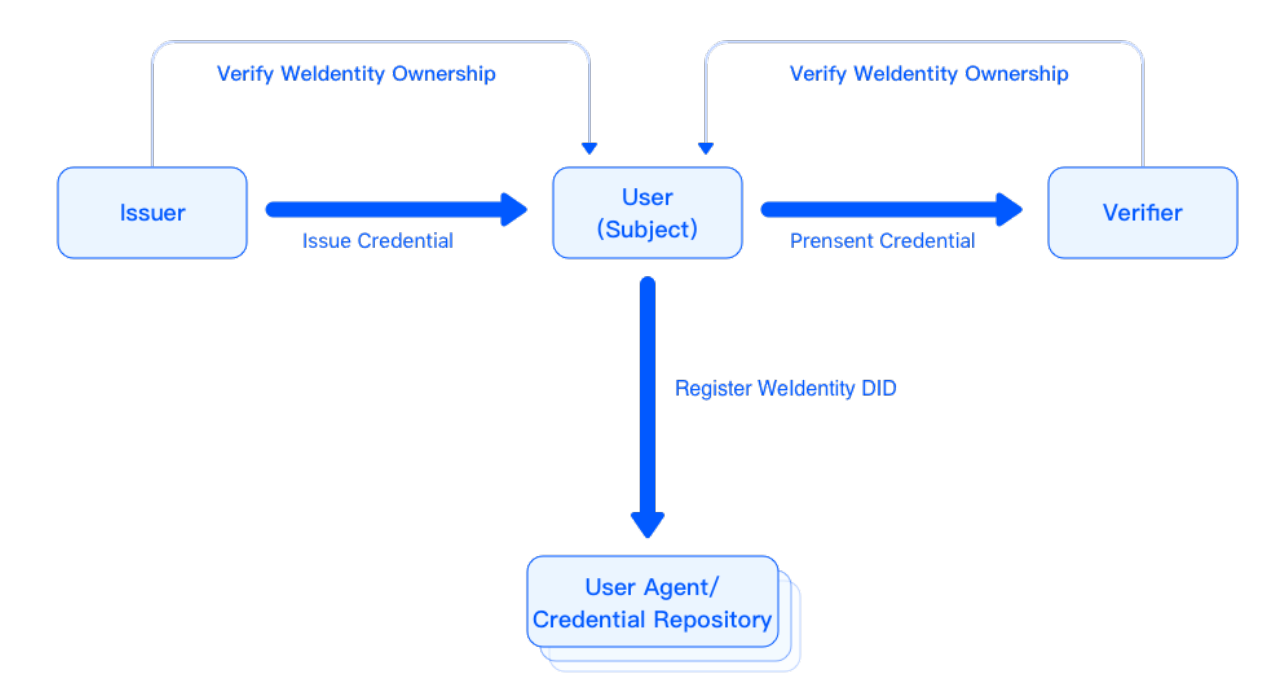

#### WeIdentity

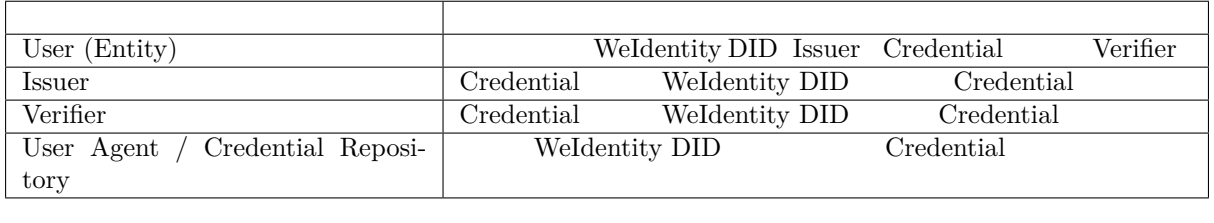

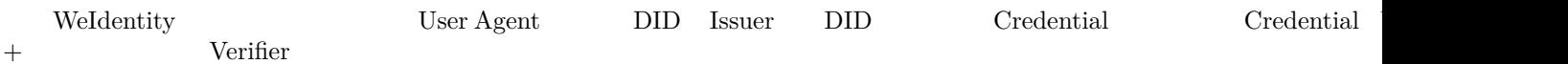

#### 3. Demo

WeIdentity Demo

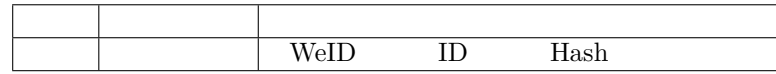

#### **4. fifififi**

WeIdentity FISCO-BCOS Java SDK RestService

#### **5. Getting Started**

WeIdentity

#### **Weldentity**

 $\bullet$ 

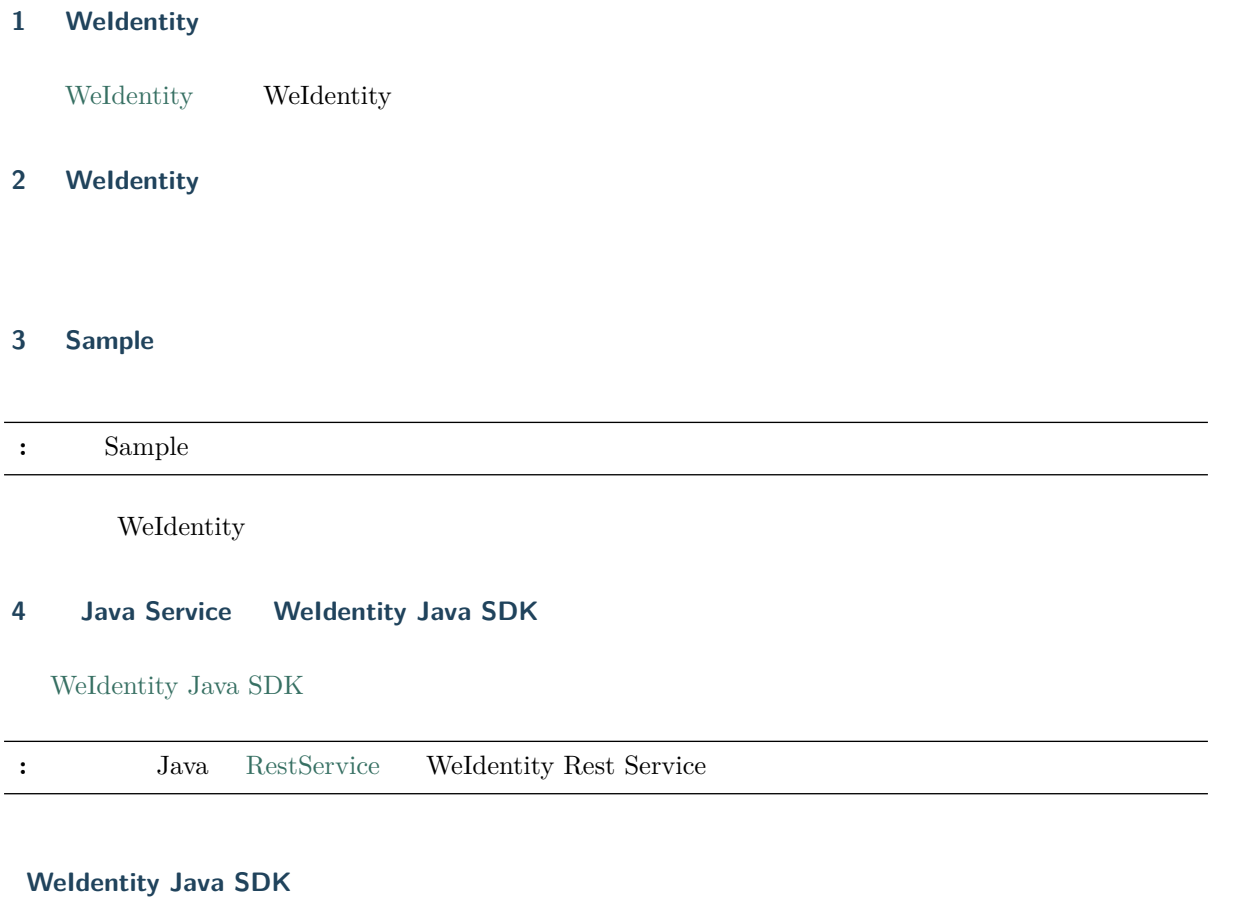

## Java SDK **WeIdentity**

#### **Weldentity JAVA SDK**

weid-java-sdk WeIdentity JAVA SDK

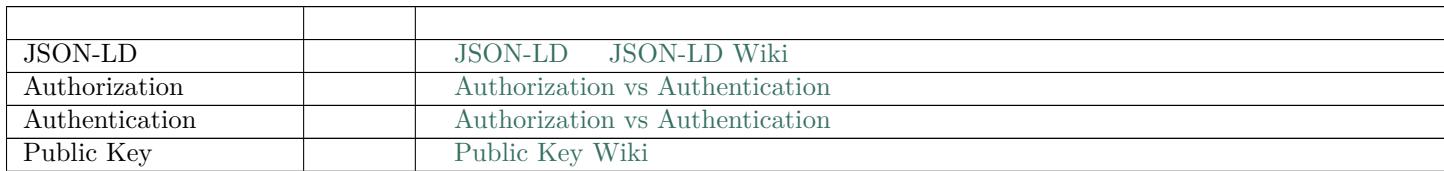

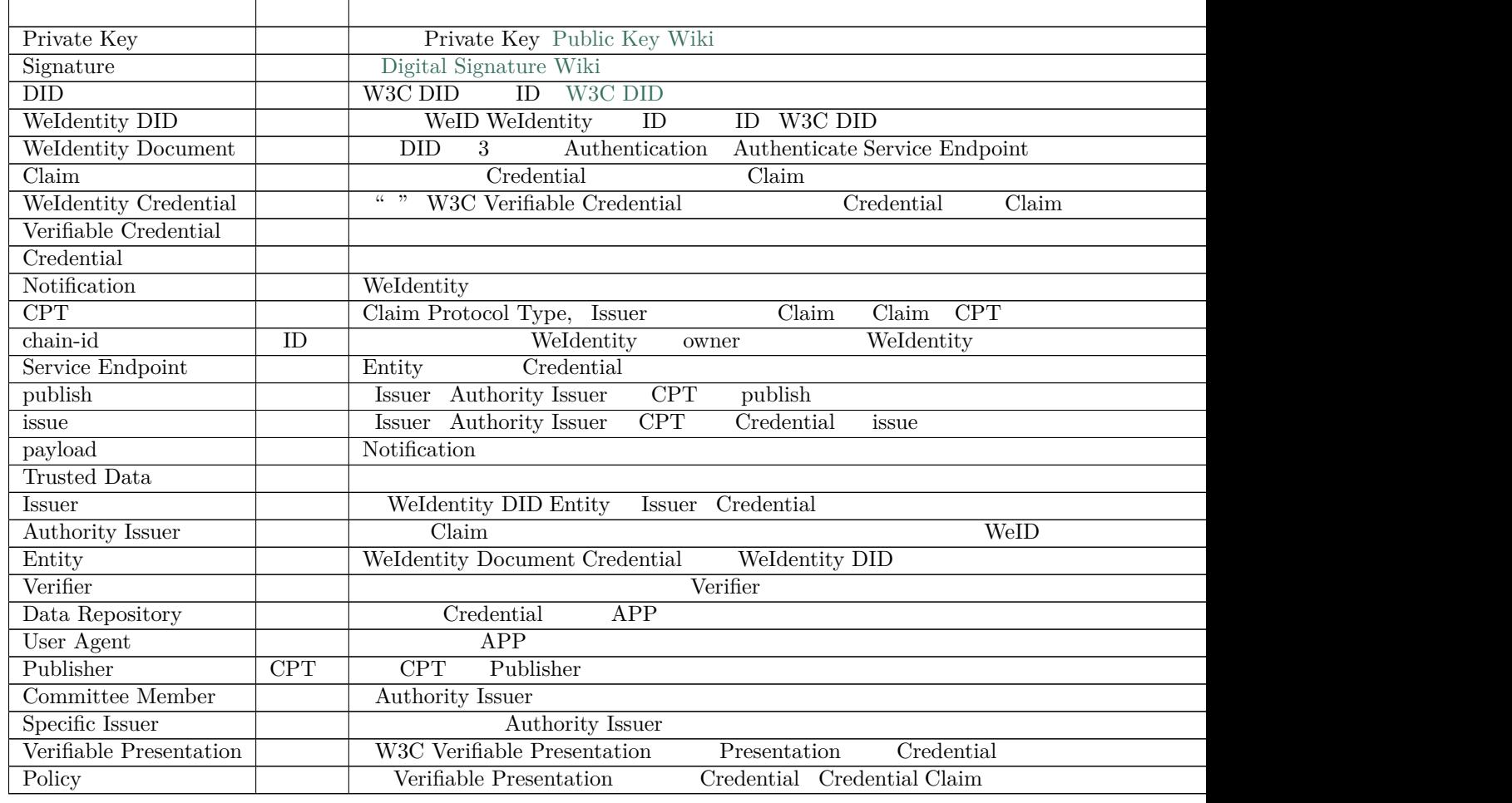

#### **Weldentity**

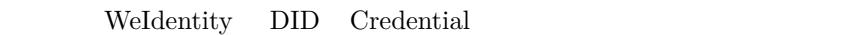

WeIdentity

 $1.$ 

 $\bullet$ 

 $\bullet$ 

**–** ffff **–** ffff

**–** ffffffffff **–** ffffffffff

- 2. KYC WeIdentity DID
- 3. ffffffffffffffffffffffffffffffffffffffffffCredentialffffffffffffffffffffffffffffffffffffffffffffffffffffffffffffffffffffffffffffffffffffffffffffff

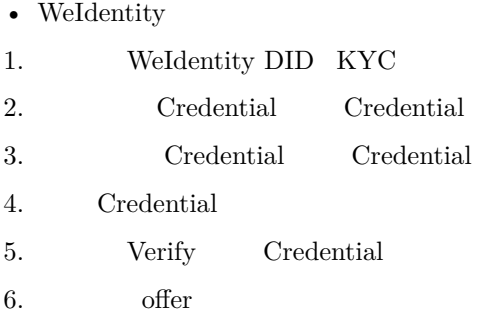

```
\bullet– ffff
          – ffff
          – ffff
          – ffffffff
• WeIdentity
1. WeIdentity DID KYC
2. ffffffffffffffffffffffffffffffffffffffffffffffffCredentialffffffffffffffffffffCredentialffff
3.4. ffffffffffffffffffffffffffffffffffffffffffffffCredentialffffffffffffffffffffffffffffffff
5. ff \qquad Verify
6. ffffffffffffffffffffffffffffffffffffCredentialffffffffffffffffffffffffVerifyffffffffffffffff
7. ffffffffffffffffffff
8. ff Verify
Claim
```
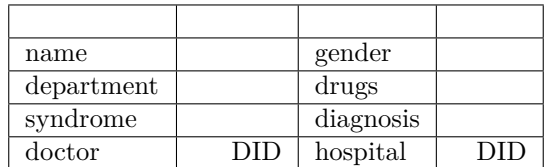

 $\bullet$ 

 $\bullet$ 

- $18$ 
	- $\bullet$ 
		- **–** ffffff
		- **–** ffffffff
	- WeIdentity

1. WeIdentity DID KYC 2. ffffffffffffffffffffffffffffffffffffffKYCffffffCredentialffffDIDffffffffffffffffffffffffffffffffffffffff 3. Verify  $4.$  $\bullet$  $\rm A \qquad \ \ B \qquad \qquad \ \ We Identity$  $\bullet$ **–** ffff **–** ffffffffffff **–** ffffffffffff **–** ffffffffffff • WeIdentity 1. **WeIdentity DID** KYC 2. ffffffffffffffffffffffffffffffffffffffffffffffffffffffffffffffffffCredentialffffffffffffffffWeIdentity DID 3. **ff** Credential 4. Verify  $5.$  $\bullet$ WeIdentity  $\bullet$ **–** ffff **–** ffffffffffff **–** ffffffff **–** ffffffffffffffff • WeIdentity 1. ffffffffffffffffffffffffffffffffffffffffffffffffffffffffffffffffffffffffffffffffffWeIdentity DID 2. KYC WeIdentity DID 3. ffffffffffffffffffffffffffffffffffffffffffffffffffffffffffffffffffffWeIdentity DID 4. fffffff  $5.$  $6.$ 

#### WeIdentity

- $\bullet$ **–** ffff **–** ffffffffffff
	- **–** ffffffffffff

#### • WeIdentity

**–** ffffffffffff

- 1. ffffffffffffffffffffffffffffffffffffffffffffffffffffffffffffffffffffffffffffffffffWeIdentity DID
- 2. KYC WeIdentity DID  $3.$
- 4. **ff**  $C$ redential
- $5<sub>1</sub>$
- 6. **Fig.** Fig.  $\alpha$
- $7<sub>1</sub>$

 $\bullet$ 

#### **Weldentity**

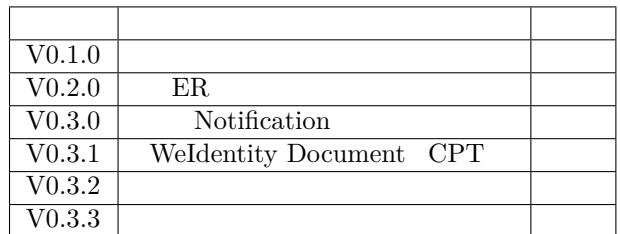

#### **1. fifififi**

**2. fifififi**

#### **3. WeIdentity DID**

#### **Weldentity DID Weldentity Credential**

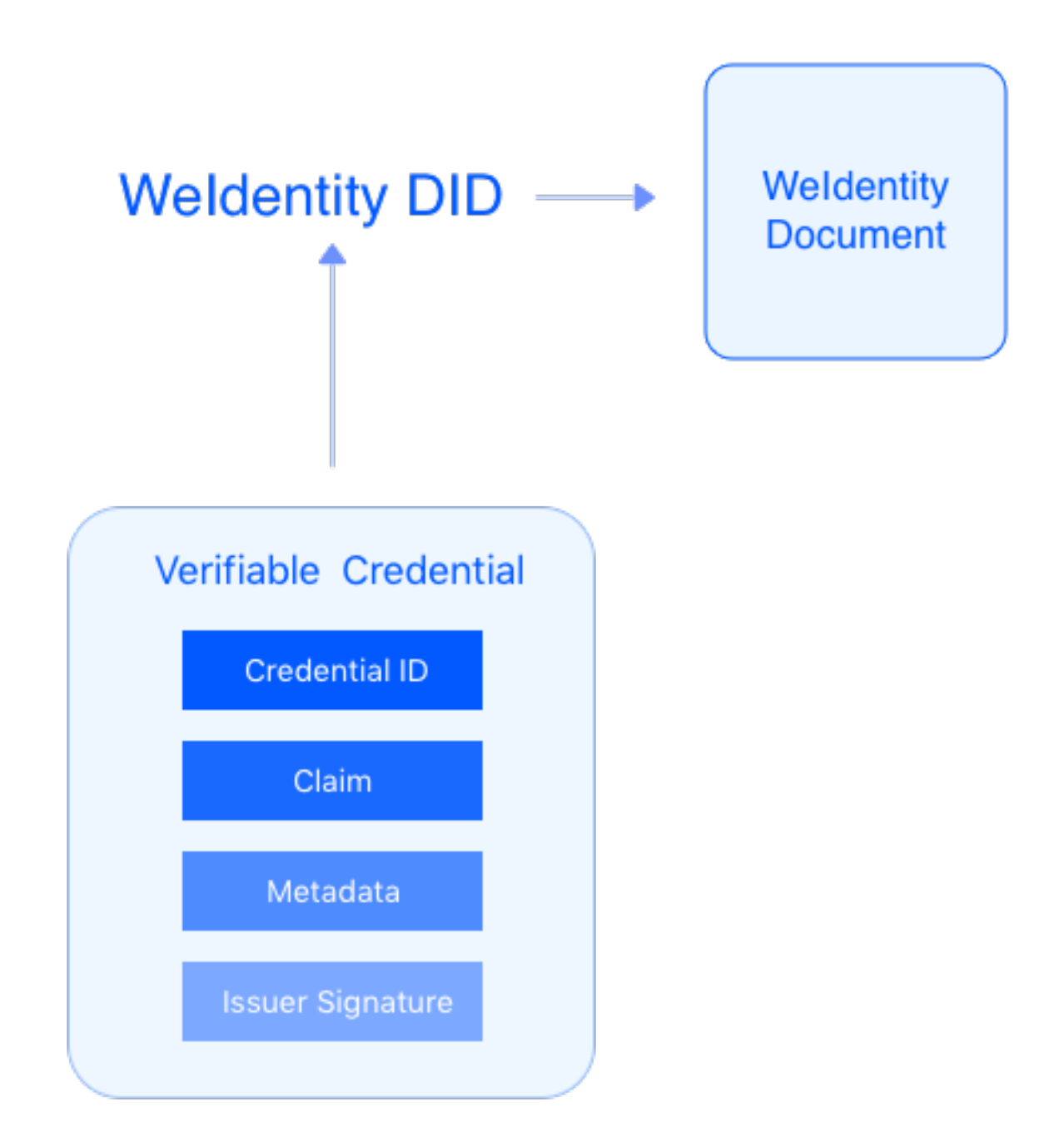

WeIdentity DID WeIdentity Credential and WeIdentity DID WeIdentity Credential WeIdentity DID WeIdentity Credential WeIdentity Credential WeIdentity DID **WeIdentity DID** WeIdentity Document DID WeIdentity Credential

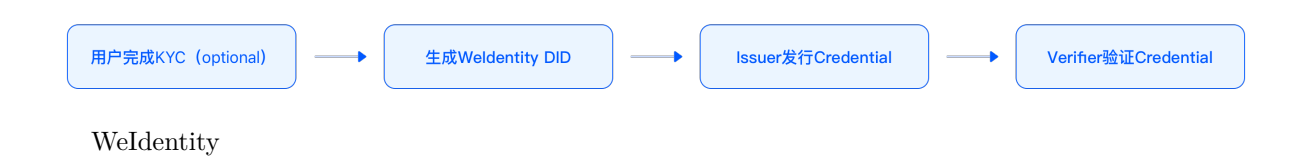

- 1. ffffffff
- 2. WeIdentity DID
- 3. Credential
- 4. Issuer Credential
- 5. Credential Holder
- 6. Credential
- 7. Verifier Credential

#### **Weldentity DID**

 $\textit{WeIdentity}$   $\textit{DID}\,=\,\textit{did:} \textit{weid:} \textit{chain-id:} \textit{bs-specific-string}$ 

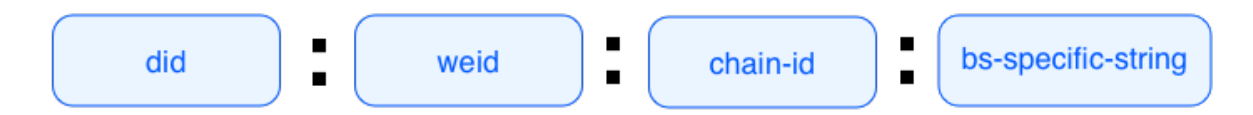

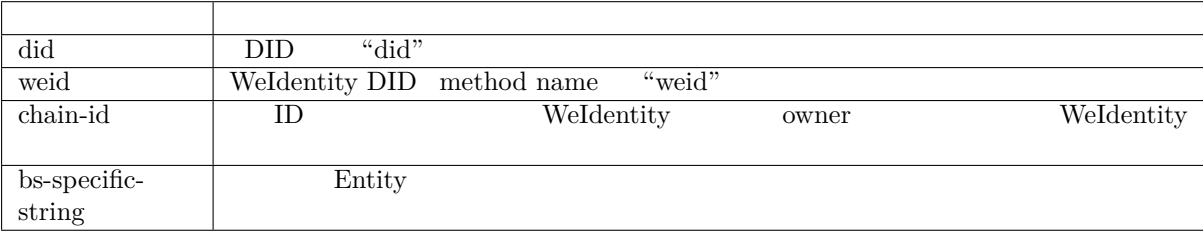

bsSpecificString

 $f$  chain-id 101): "did:weid:101:0x0086eb1f712ebc6f1c276e12ec21"

#### **Weldentity Document**

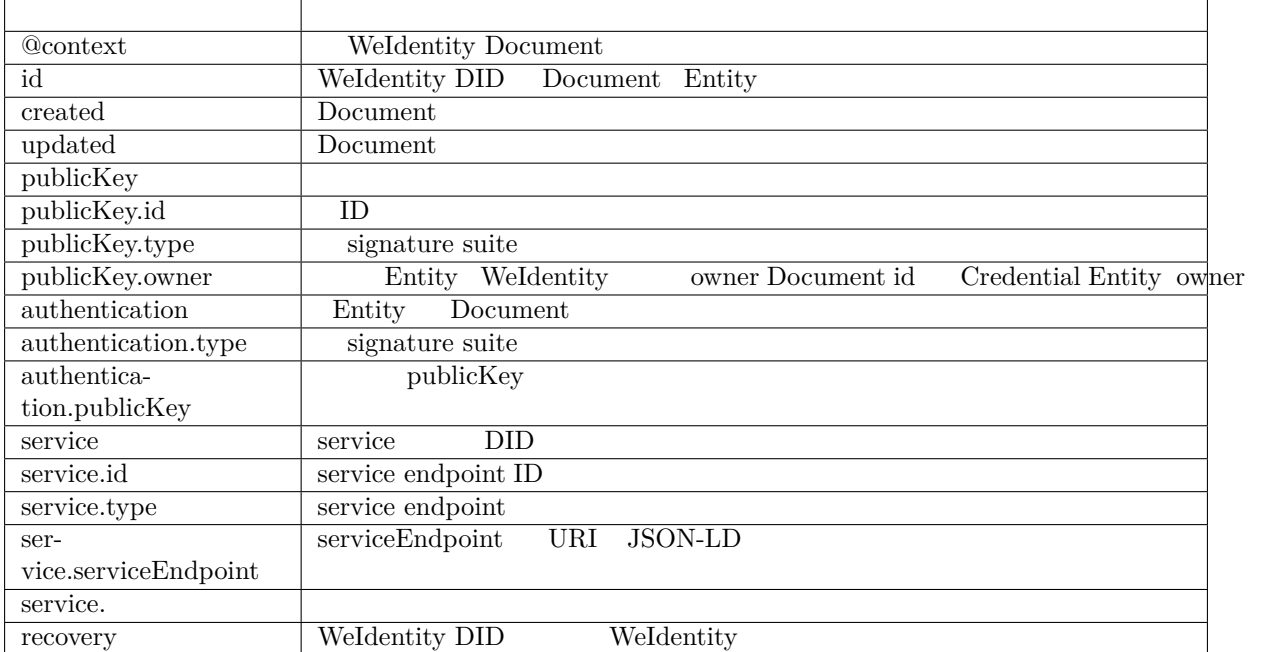

• WeIdentity  $DID$  Authorization Recovery

```
{
  "@context": "https://weidentity.webank.com/did/v1",
  "id": "did:weid:1:123456789abcdefghi",
  "created": "2017-09-24T17:00:00Z",
  "updated": "2018-09-24T02:41:00Z",
  "publicKey": [{
    "id": "did:example:123456789abcdefghi#keys-1",
   "type": "RsaVerificationKey2018",
   "owner": "did:example:123456789abcdefghi",
    "publicKeyPem": "-----BEGIN PUBLIC KEY...END PUBLIC KEY-----\r\n"
 }, {
    "id": "did:example:123456789abcdefghi#keys-2",
   "type": "Secp256k1VerificationKey2018",
   "owner": "did:example:123456789abcdefghi",
   "publicKeyHex": "02b97c30de767f084ce3080168ee293053ba33b235d7116a3263d29f1450936b71"
 }],
  "authentication": [{
   // this key can be used to authenticate as DID ...9938
   "type": "RsaSignatureAuthentication2018",
    "publicKey": "did:weid:1:123456789abcdefghi#keys-1"
    }
 ],
  "service": [{
   "type": "drivingCardService",
    "serviceEndpoint": "https://weidentity.webank.com/endpoint/8377464"
   }, {
    "type": "padiCertificateService",
   "serviceEndpoint": "https://weidentity.webank.com/endpoint/8377465"
 }],
  "recovery": ["did:weid:1:2323e3e3dweweewew2","did:weid:1:2323e3e3dweweewew3"],
}
```
#### **Weldentity DID**

WeIdentity DID WeIdentity Document

#### $\overline{f}$

WeIdentity DID WeIdentity Document

WeIdentity Document

#### **4. WeIdentity Credential**

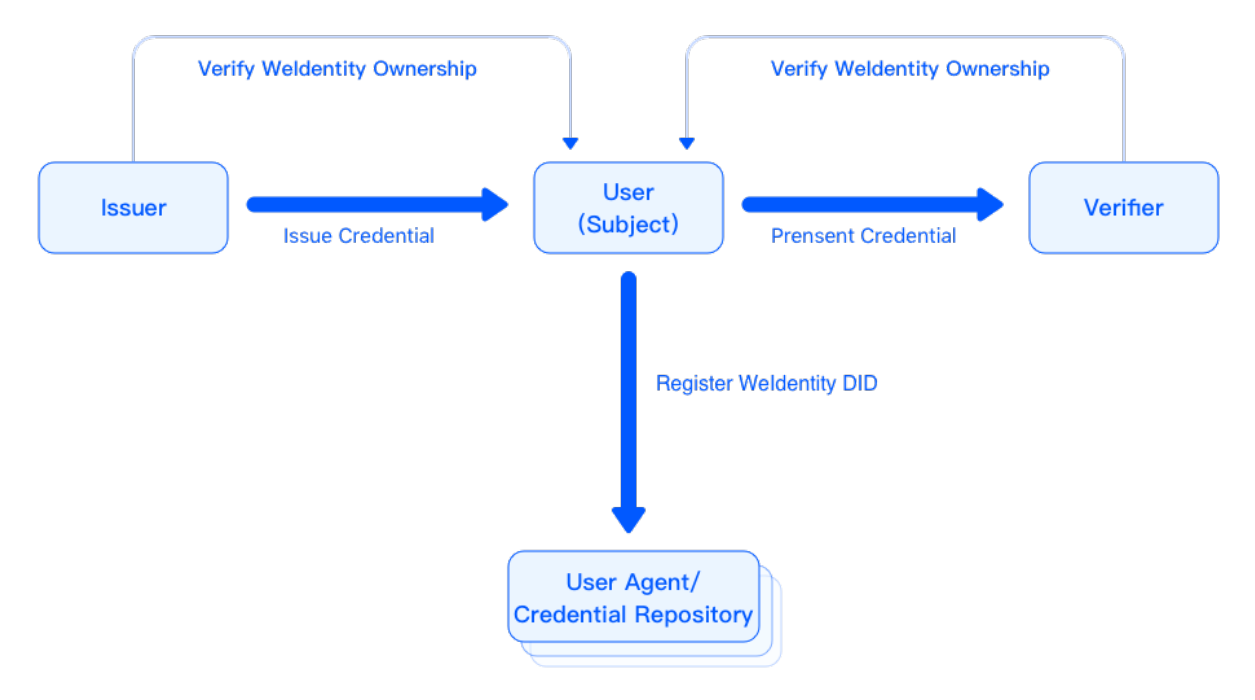

WeIdentity

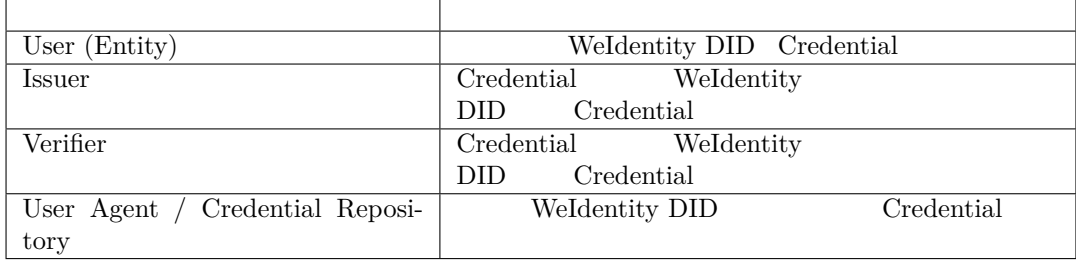

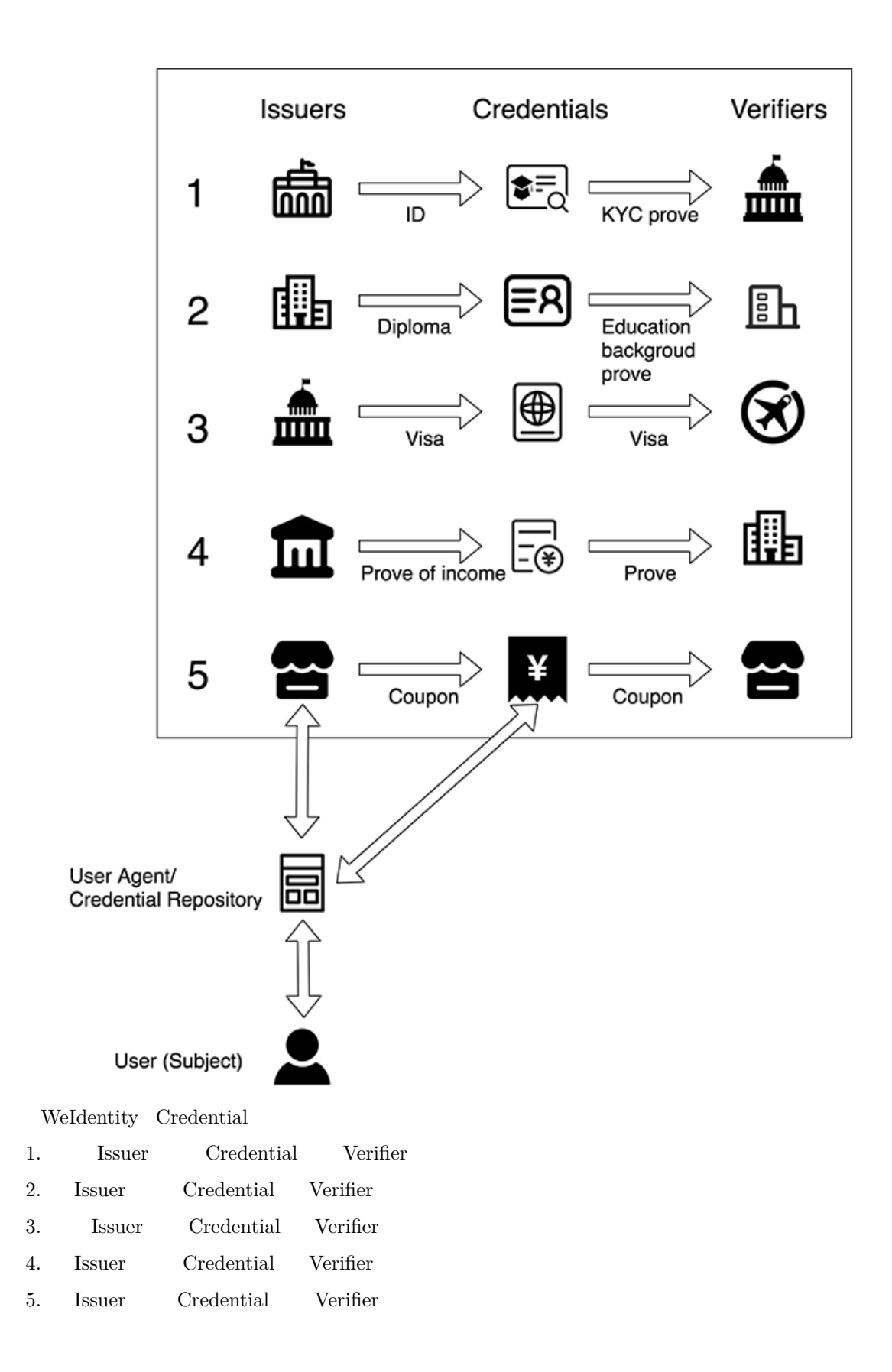

#### **Credential**

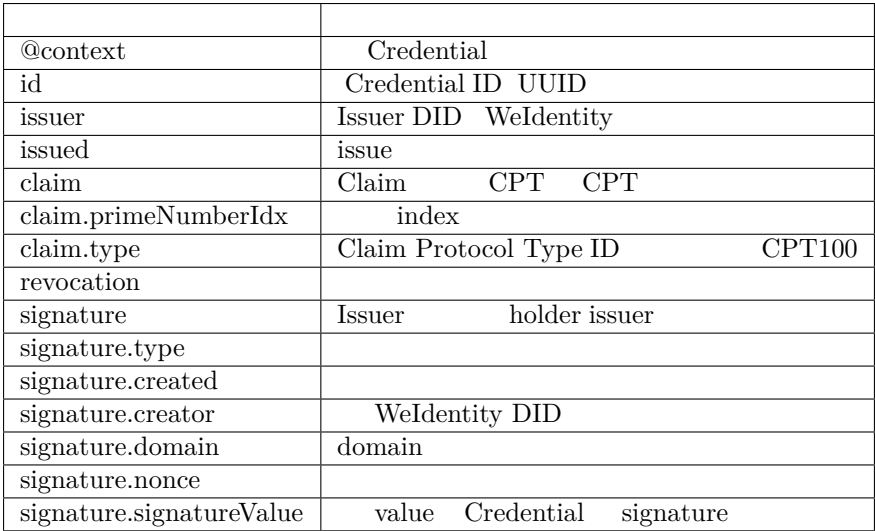

#### **Credential**

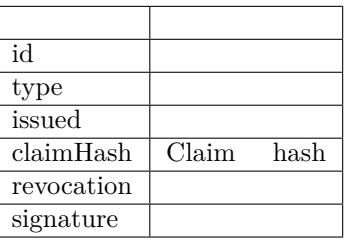

```
{
  "@context": "https://weidentity.webank.com/vc/v1",
 "id": "dsfewr23sdcsdfeqeddadfd",
  "type": ["Credential", "cpt100"],
  "issuer": "did:weid:1:2323e3e3dweweewew2",
  "issued": "2010-01-01T21:19:10Z",
  "claim": {
    "primeNumberIdx":"1234"
    //the other properties in this structure varied according to different CPT
 },
  "revocation": {
   "id": "did:weid:1:2323e3e3dweweewew2",
   "type": "SimpleRevocationList2017"
 },
 "signature": [{
   "type": "LinkedDataSignature2015",
    "created": "2016-06-18T21:19:10Z",
    "creator": "did:weid:1:2323e3e3dweweewew2",
    "domain": "www.diriving_card.com",
    "nonce": "598c63d6",
    "signatureValue": "BavEll0/I1zpYw8XNi1bgVg/sCneO4Jugez8RwDg/+MCRVpjOboDoe4SxxKjkC
 OvKiCHGDvc4krqi6Z1n0UfqzxGfmatCuFibcC1wpsPRdW+gGsutPTLzvueMWmFhwYmfIFpbBu95t501+r
    SLHIEuujM/+PXr9Cky6Ed+W3JT24="
 }]
}
```
#### **Claim Protocol Type CPT**

• CPT

ffffffIssuerffffffffffffffffffffffffffffffffffffffffffClaimffffffffClaimffffffffffffCPTffffffffffffffffffffffffffffffffCPTffffffffffJSON-LDffffffffffffCPTffffffffff

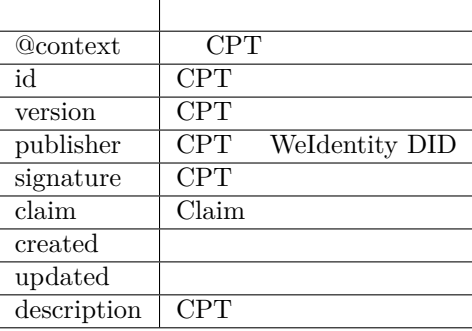

#### • CPT

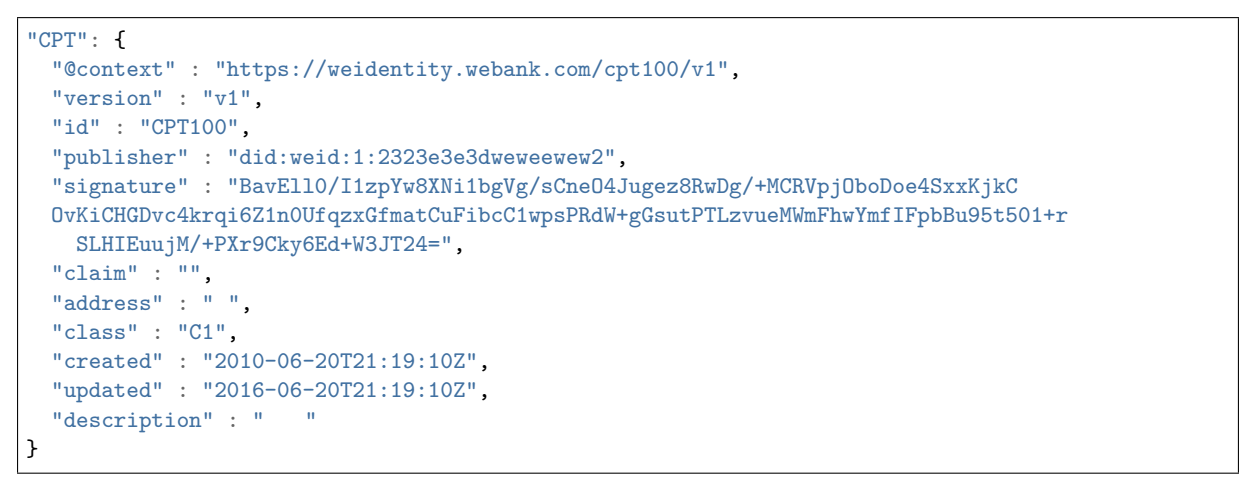

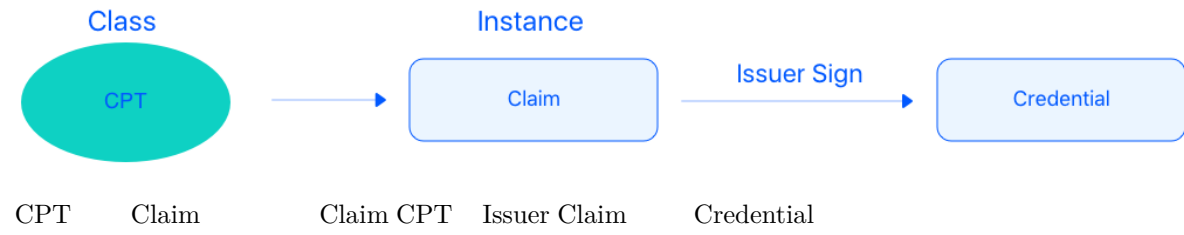

#### **Claim**

Claim

#### **Credential**

#### **Credential**

issue Credential

#### **Credential**

Entity Credential

#### **fifi/fifiCredential**

 $Credential$   $I$ <sub>ndential</sub>  $Credential$   $Credential$ 

#### **Credential**

Credential Issuer Credential

#### **Credential**

Issuer Credential

- 1. Claim hash
- 2. Claim hash <br/> filaim Hash Credential hash Credential
- 3.  $Clain$  Hash Credential hash Credential Hash
- 4. Private Key Credential Hash Signature

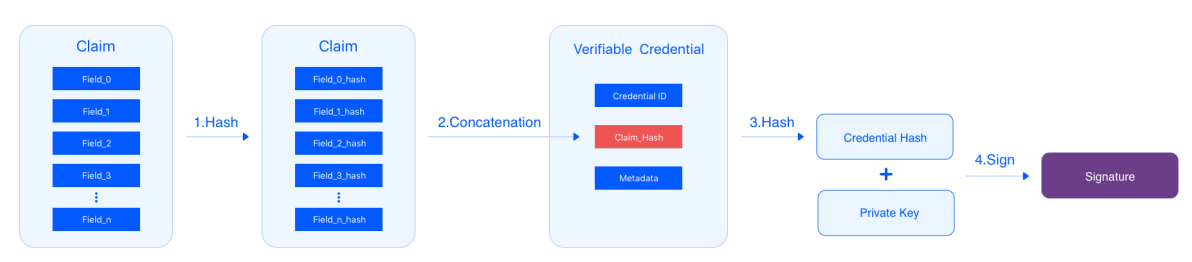

#### *<u>Credential</u>*

- Field\_1 hash Claim Credential Verifier Verifier
- 1. Verifier Credential Glaim
- 2. Verifier  $\qquad$  hash  $\qquad$  Field\_1, Field\_1\_hash,  $\qquad$  hash Claim
- 3. Claim hash <br/> filaim\_Hash Credential hash Credential
- 4. Claim Hash Credential hash Credential Hash
- 5. Credential Signature Issuer public key decrypt
- 6. Credential Signature Credential

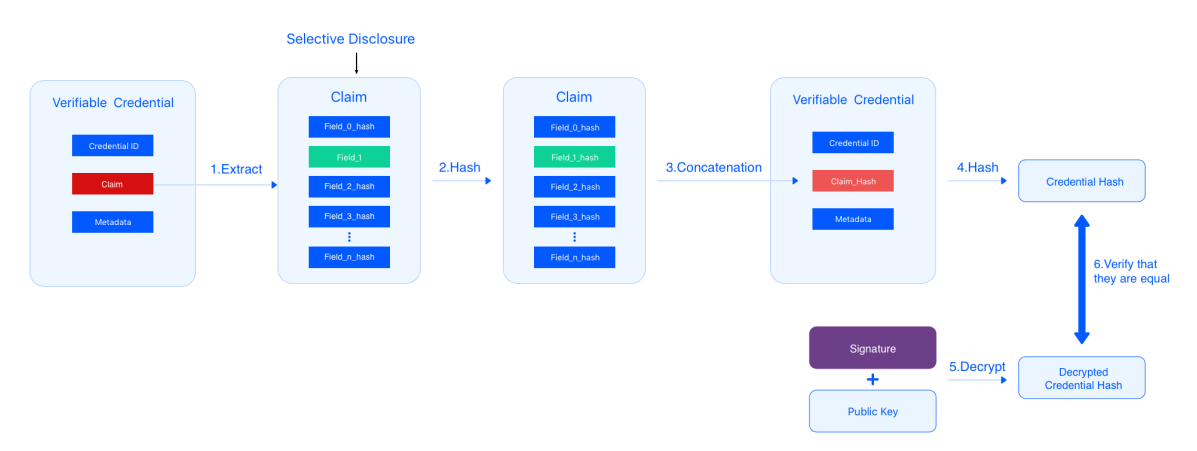

#### **Credential**

#### Credential

1. 1 a a  $a$ 2. ffffffffffffffffffffffffffffffffffffffffffffffffffffffffffffffsemiprimeffffffffffffffffffffffffffffff

WeIdentity findex Issuer Issuer Credential ffffer index Gredential findex fredential findex frequential findex frequential findex frequential for the matrice of the matrice of the matrice of the matrice of the matrice of t ffffffffffffffffffffffffffffffffffffff Credential ffffffffffffffffffffffff Accumulatorff[ffff Iss](https://en.wikipedia.org/wiki/Fundamental_theorem_of_arithmetic)uer ffffffffffff Accumulatorffffffffffff Accumulator ffffffffffffffffffffff

#### **Issuer Credential**

 $\begin{tabular}{c} \bf T \end{tabular} \hspace{1cm} \begin{tabular}{c} \bf I \end{tabular} \hspace{1.2cm} \begin{tabular}{c} \bf I \end{tabular} \hspace{1.2cm} \begin{tabular}{c} \bf I \end{tabular} \hspace{1.2cm} \begin{tabular}{c} \bf I \end{tabular} \end{tabular} \hspace{1.2cm} \begin{tabular}{c} \bf I \end{tabular} \hspace{1.2cm} \begin{tabular}{c} \bf I \end{tabular} \end{tabular} \hspace{1.2cm} \begin{tabular}{c} \bf I \end{tabular} \hspace{1.2cm} \$ 

#### **Verifier Credential**

 $C$ redential  $C$ redential  $I$ ssuer  $A$ ccumulator  $C$ redential

# before revocation

### **Prime Number List**

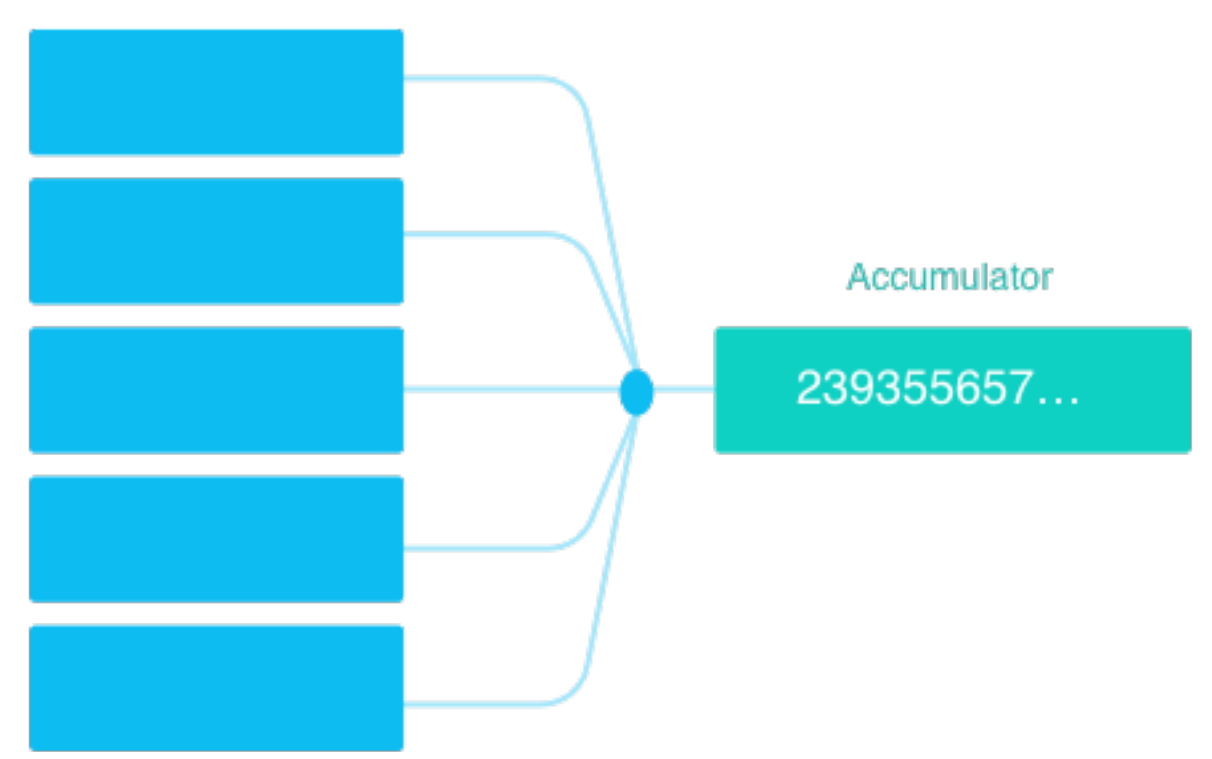

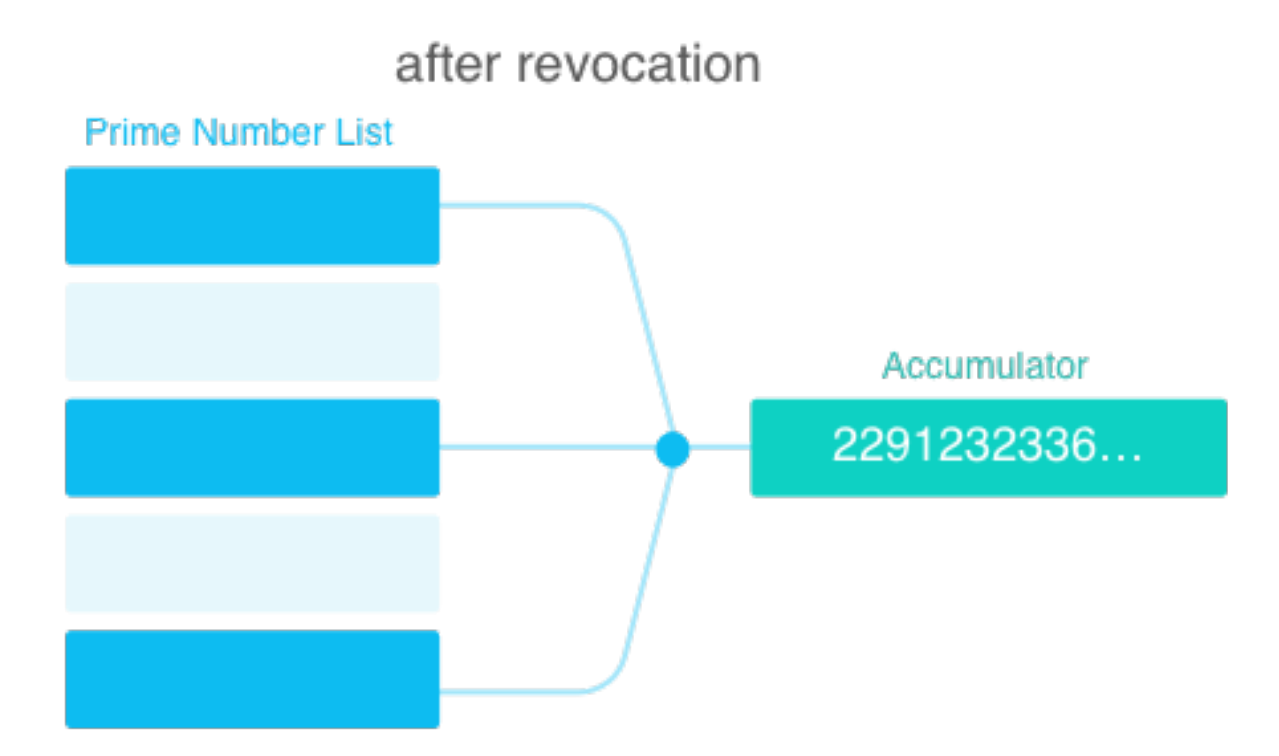

#### **5. Authority Issuer**

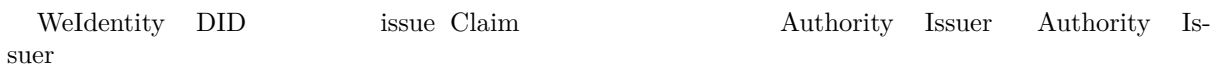

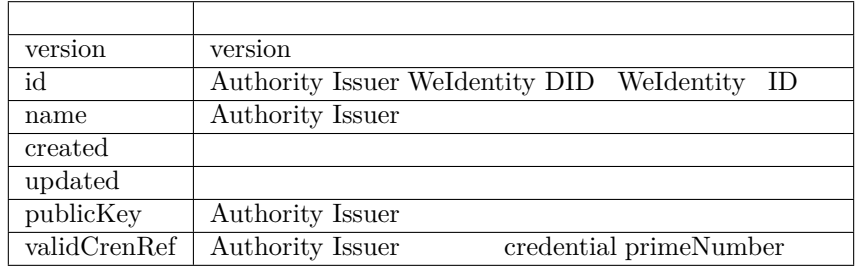

#### **6. Notification**

type notification payload

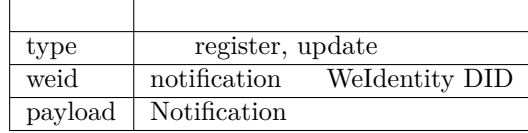

#### **Weldentity DID**

WeIdentity DID anotification weIdentity DID

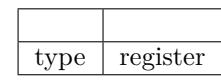

#### • payload

#### $\operatorname{NULL}$

#### **Weldentity DID**

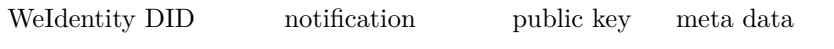

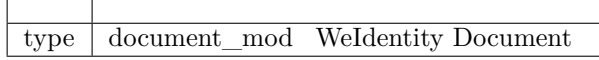

• payload payload

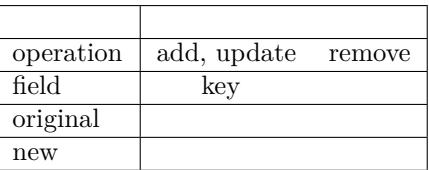

#### **Notification**

 $\begin{array}{lll} \textbf{Credential} & \textbf{payload} \end{array}$ 

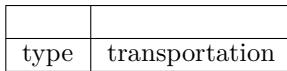

#### **Notification**

#### **7. fifi**

- W3C DID Spec
- W3C Verifiable Credentials
- Linked Data Signatures 1.0 Draft
- [RSA Signature](https://w3c-ccg.github.io/did-spec) Suite 2018

#### **Weldentity Sample**

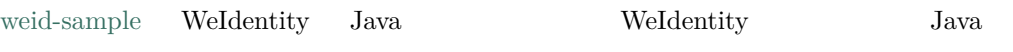

WeIdentity JAVA SDK  $\,$ 

 $weid$ -sample

- ffffffffffffff ffffffffffff
- spring-boot

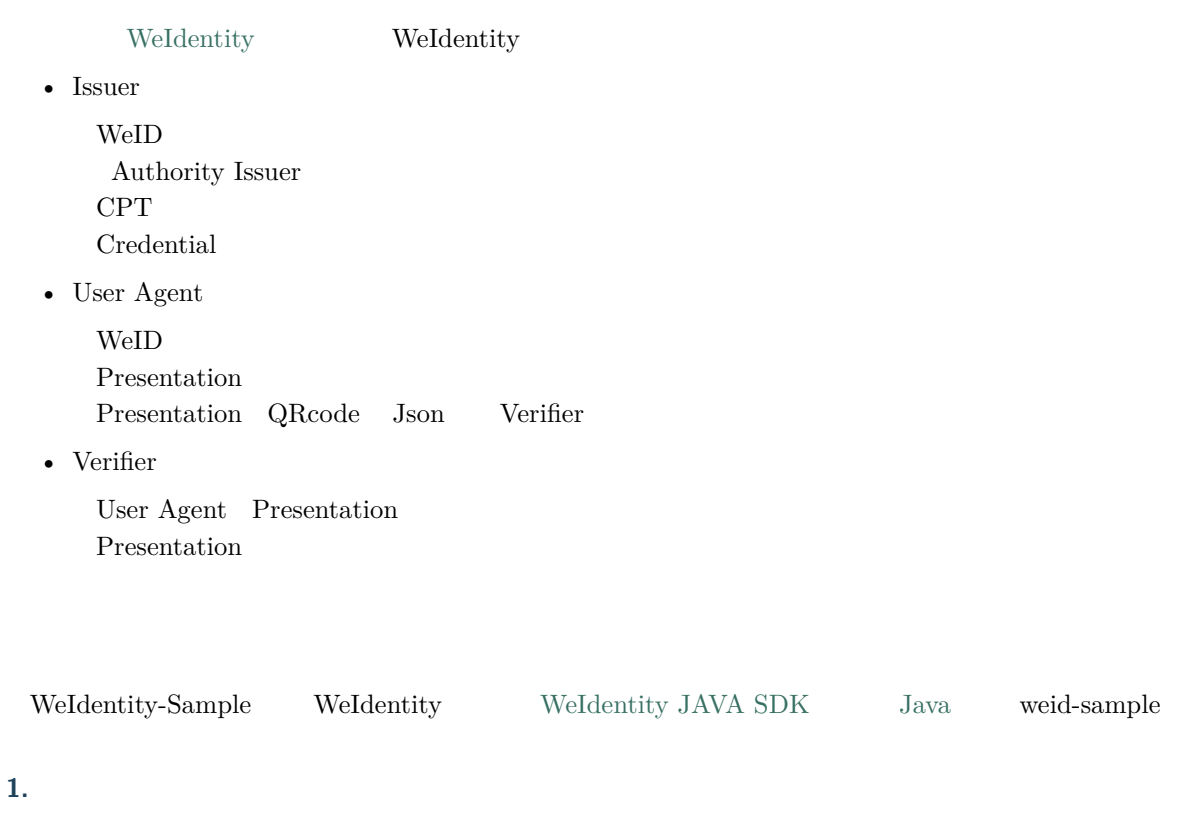

#### **1.1 Weldentity-Sample**

git clone https://github.com/WeBankFinTech/WeIdentity-Sample

**:** ffffffffffffffffffffffffffffffffffffffffffffffffffffffffffffffffffffffffgit clone https://gitee.com/WeBank/WeIdentity-Sample

#### **1.2 fifififififi**

WeIdentity Sample $\,$  WeIdentity Build Tool $\,$  weid-sample $\,$ Build Tool  $\begin{aligned} \textbf{We} & \textbf{Identity Sample}, \qquad \text{we} & \text{ide} & \textbf{just} & \textbf{such} \\ \end{aligned}$ 

 $\bullet$  WeIdentity-Sample

 $We Identify-Sample% \begin{equation} \left\Vert \rho-\rho\right\Vert _{1}=\frac{1}{\sqrt{2}}\sum_{i}\left\Vert \rho-\rho\right\Vert _{1}^{2}+\frac{1}{\sqrt{2}}\sum_{i}\left\Vert \rho-\rho\right\Vert _{1}^{2}+\frac{1}{\sqrt{2}}\sum_{i}\left\Vert \rho-\rho\right\Vert _{1}^{2} \end{equation} where $\rho>0$.$ 

 $chmod + x * . sh$ ./build.sh

#### **2. fifififi**

• Issuer

./command.sh issuer

WeID Authority Issuer CPT Credential

```
-------- start issuer ----------
issuer() init...
begin to createWeId...
createWeId result:
result:(com.webank.weid.protocol.response.CreateWeIdDataResult)
weId: did:weid:1:0x7a276b294ecf0eb7b917765f308f024af2c99a38
userWeIdPublicKey:(com.webank.weid.protocol.base.WeIdPublicKey)
   publicKey:␣
,→1443108387689714733821851716463554592846955595194902087319775398382966796515741745
   951182105547115313067791999154982272567881519406873966935891855085705784
userWeIdPrivateKey:(com.webank.weid.protocol.base.WeIdPrivateKey)
   privateKey: 46686865859949148045125507514815998920467147178097685958028816903332430030079
errorCode: 0
errorMessage: success
transactionInfo:(com.webank.weid.protocol.response.TransactionInfo)
blockNumber: 2098
transactionHash: 0x20fc5c2730e4636248b121d31ffdbf7fa12e95185068fc1dea060d1afa9d554e
transactionIndex: 0
begin to setPublicKey...
setPublicKey result:
result: true
errorCode: 0
errorMessage: success
transactionInfo:(com.webank.weid.protocol.response.TransactionInfo)
blockNumber: 2099
transactionHash: 0x498d2bfd2d8ffa297af699c788e80de1bd51c255a7365307624637ae5a42f3a1
transactionIndex: 0
```
• User Agent

./command.sh user\_agent

WeID Presentation Presentation QRcode Json

```
-------- start User Agent ----------
userAgent() init...
begin to create weId for useragent...
createWeId result:
result:(com.webank.weid.protocol.response.CreateWeIdDataResult)
weId: did:weid:1:0x38198689923961e8ecd6d57d88d027b1a6d1daf2
userWeIdPublicKey:(com.webank.weid.protocol.base.WeIdPublicKey)
   publicKey:␣
,→12409513077193959265896252693672990701614851618753940603742819290794422690048786166
```
(continues on next page)

777486244492302423653282585338774488347536362368216536452956852123869456 userWeIdPrivateKey:(com.webank.weid.protocol.base.WeIdPrivateKey) privateKey: 11700070604387246310492373601720779844791990854359896181912833510050901695117 errorCode: 0 errorMessage: success transactionInfo:(com.webank.weid.protocol.response.TransactionInfo) blockNumber: 2107 transactionHash: 0x2474141b82c367d8d5770a7f4d124aeaf985e7fa3e3e2f7f98eeed3d38d862f5 transactionIndex: 0

• Verifier

./command.sh verifier

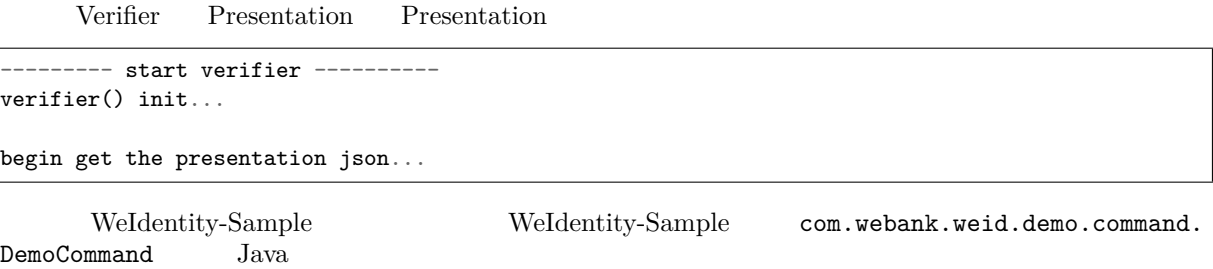

#### spring-boot

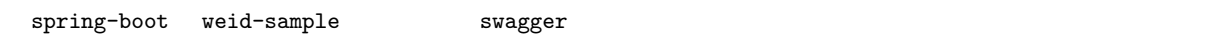

#### **1. fifififi**

git clone https://github.com/WeBankFinTech/weid-sample.git

#### **2. fififififi**

#### **2.1** weid-java-sdk

WeIdentity Sample springboot WeIdentity Build Tool WeIdentity Sample, weid-java-sdk

#### **2.2 fififififififi**

#### **2.2.1 fififififi**

• weid-sample

cd weid-sample chmod +x \*.sh ./build.sh

• weid-sample :

 $($ )

./start.sh

```
[main] INFO AnnotationMBeanExporter() - Registering beans for JMX exposure on startup
[main] INFO Http11NioProtocol() - Initializing ProtocolHandler ["https-jsse-nio-6101"]
[main] INFO Http11NioProtocol() - Starting ProtocolHandler ["https-jsse-nio-6100"]
[main] INFO NioSelectorPool() - Using a shared selector for servlet write/read
[main] INFO Http11NioProtocol() - Initializing ProtocolHandler ["http-nio-6101"]
[main] INFO NioSelectorPool() - Using a shared selector for servlet write/read
[main] INFO Http11NioProtocol() - Starting ProtocolHandler ["http-nio-6101"]
[main] INFO TomcatEmbeddedServletContainer() - Tomcat started on port(s): 6100 (https) 6101
,→(http)
[main] INFO SampleApp() - Started SampleApp in 3.588 seconds (JVM running for 4.294)
```
**2.2.2 fifififi**

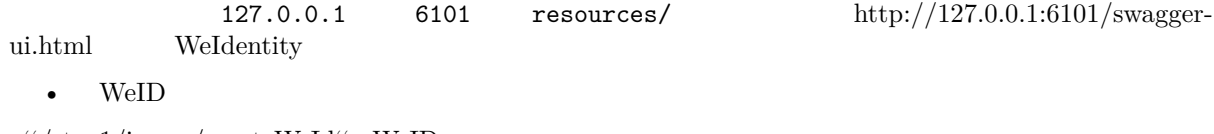

 $f$ '/step1/issuer/createWeId'' WeID

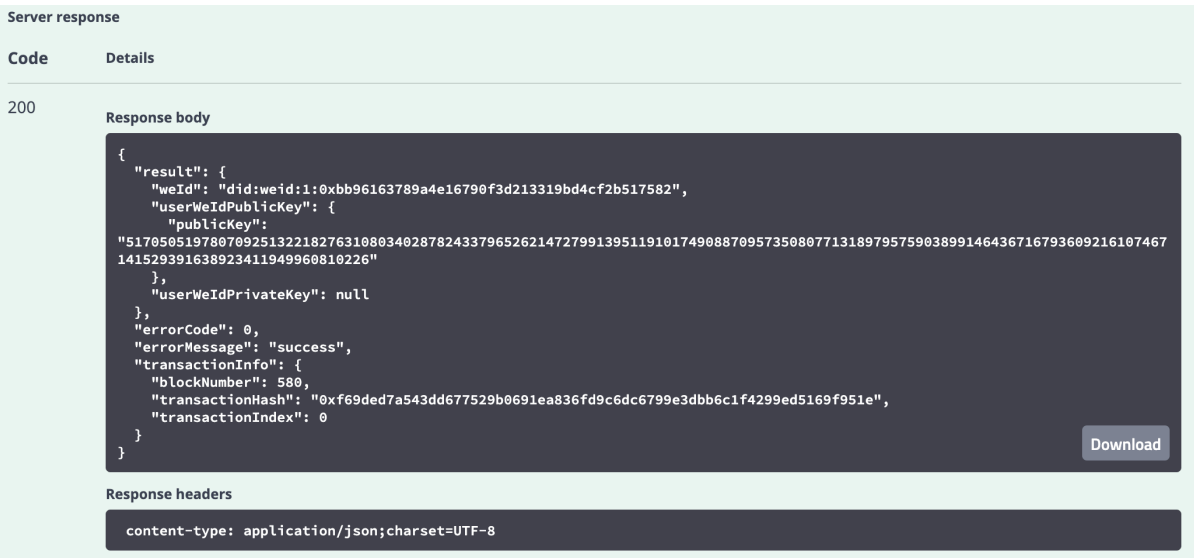

WeID did:weid:1:0xbb96163789a4e16790f3d213319bd4cf2b517582

•  $Cpt$ 

 $f$ '/step2/registCpt'' publisher step1 WeID

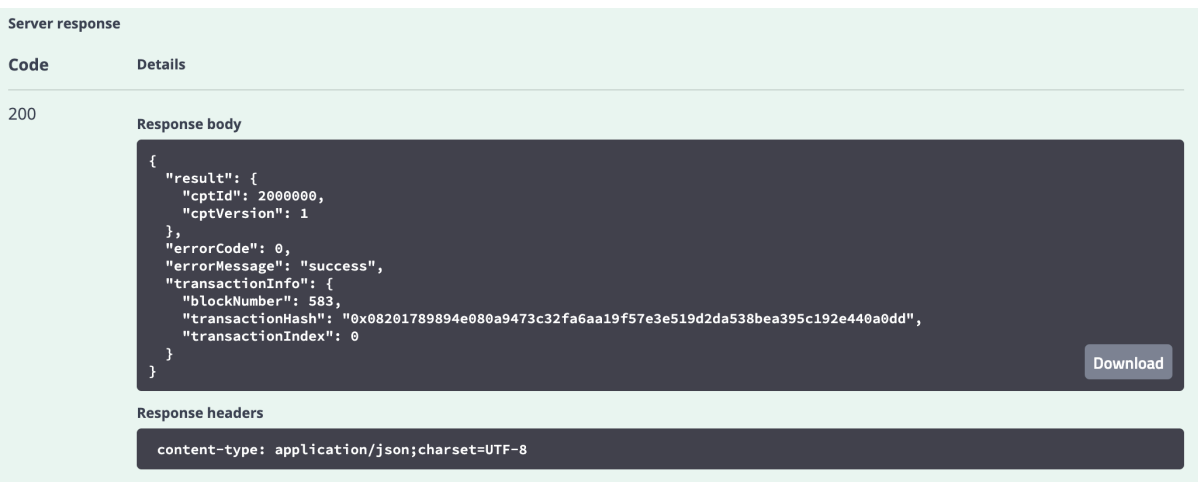

#### CPT CPT ID 2000000

•  $Credential$ 

''/step3/createCredential'' ''claimData'' issuer step1 WeID cptId step2 Cpt ID

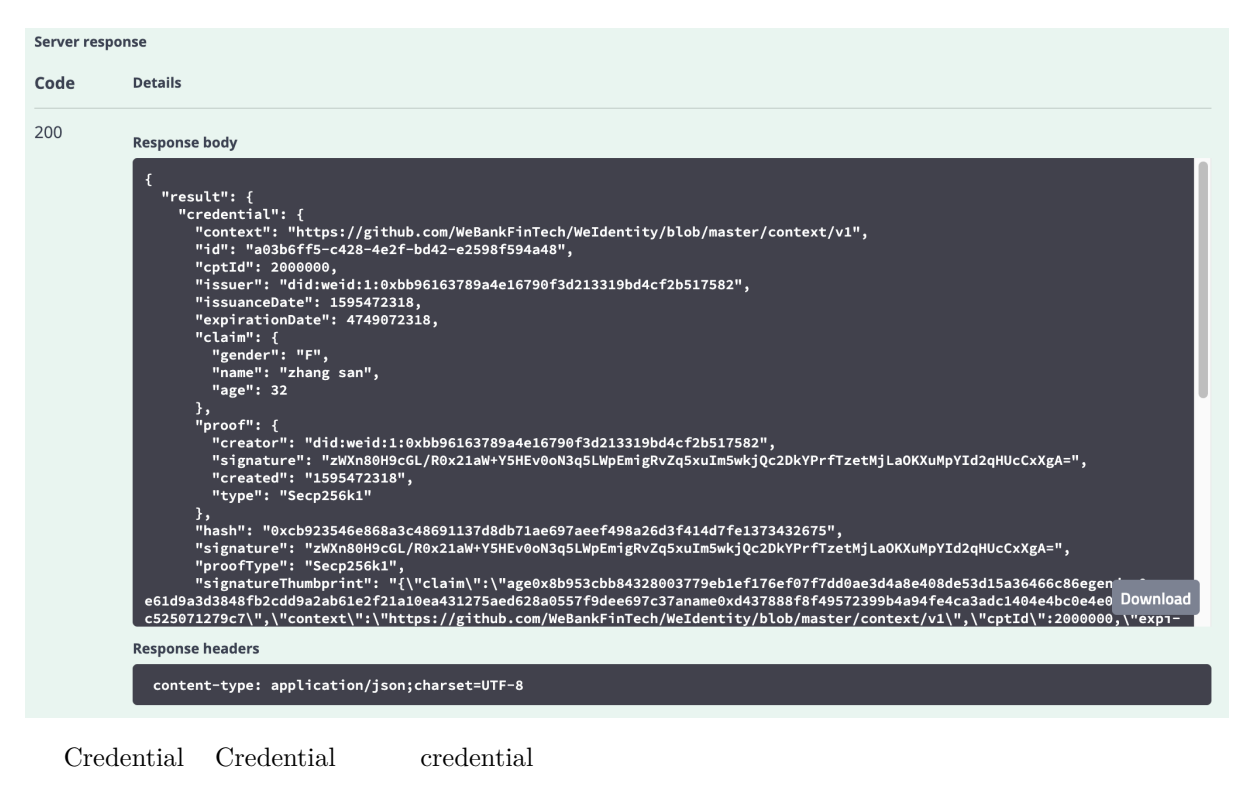

- Credential
- "/step1/verifyCredential" "credential"

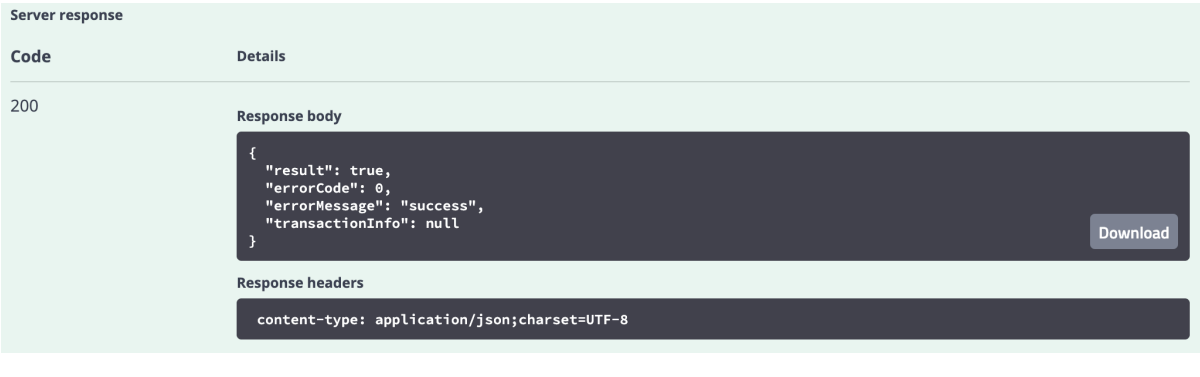

#### $Credential$

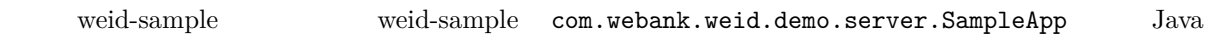

- $CPT$
- $\bullet$  WeIdentity
- $\bullet$  for  $\bullet$
- WeIdentity
- WeIdentity
- $\bullet$
- WeIdentity
- [WeIdentity Jav](./how-to-deploy-w-groupid.html)a SDK  $\;$  JDK
- [We](./security-suggestion.html)Identity

#### **FAQ**

• JAVA SDK FAQ

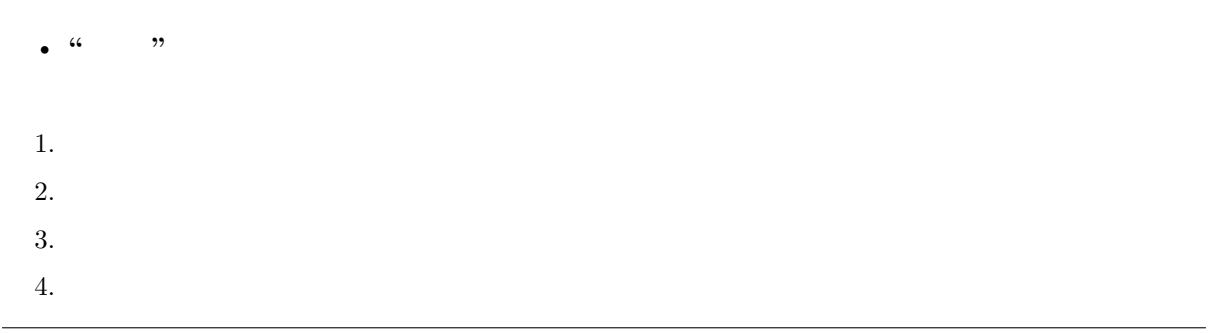

#### • **KYC**

WeIdentity KYC

1. ffffffffffffffffffffffffffffffffffffffffffffffffffffffffffffffffffffffffffffffffffffffffffffffffffffffffffffffffffffffffffffffffffffffffffffffffffffffffffffffffff

2. **WeIdentity DID WeIdentity DID 1** 

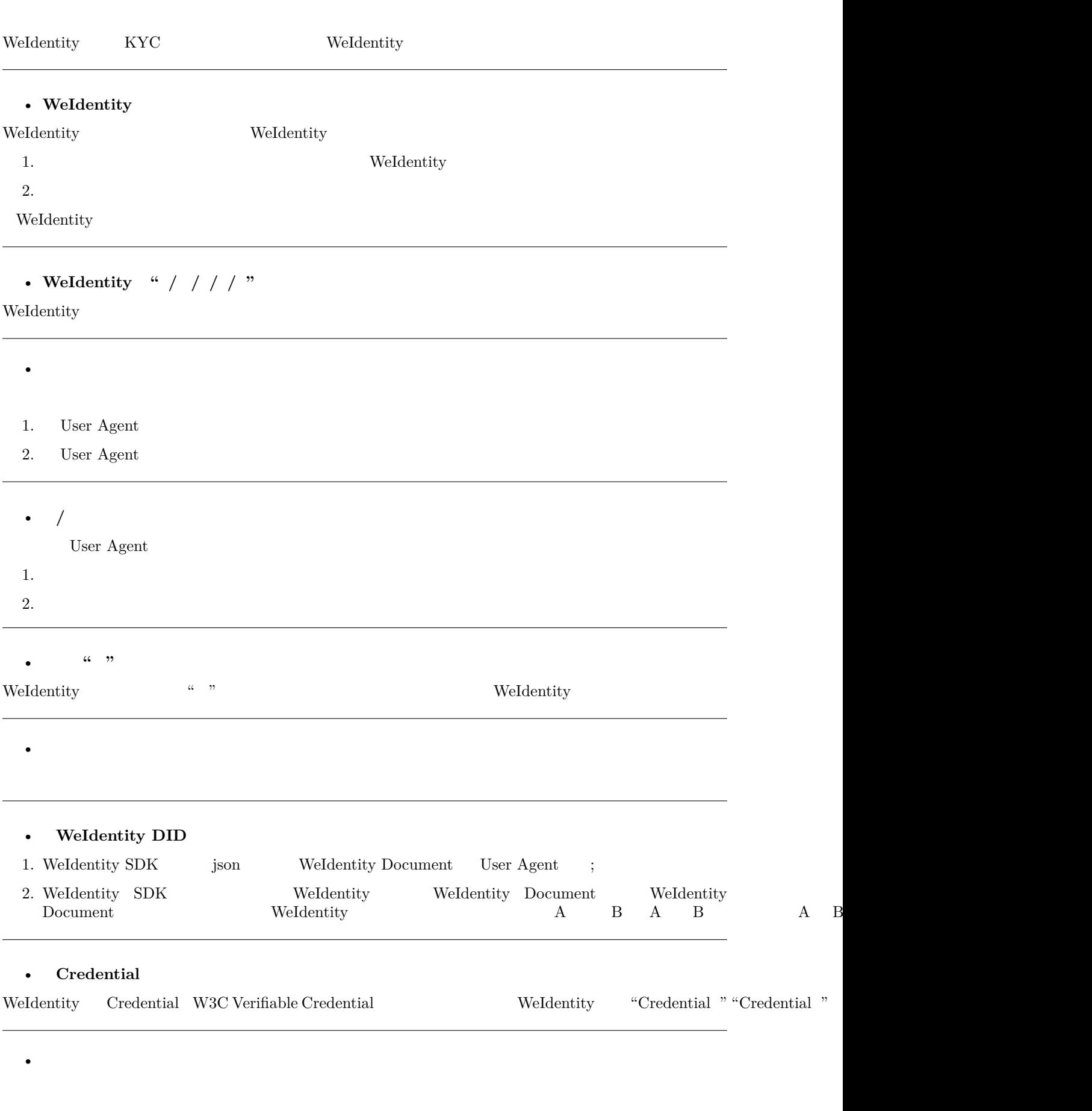

#### • WeIdentity DID DID

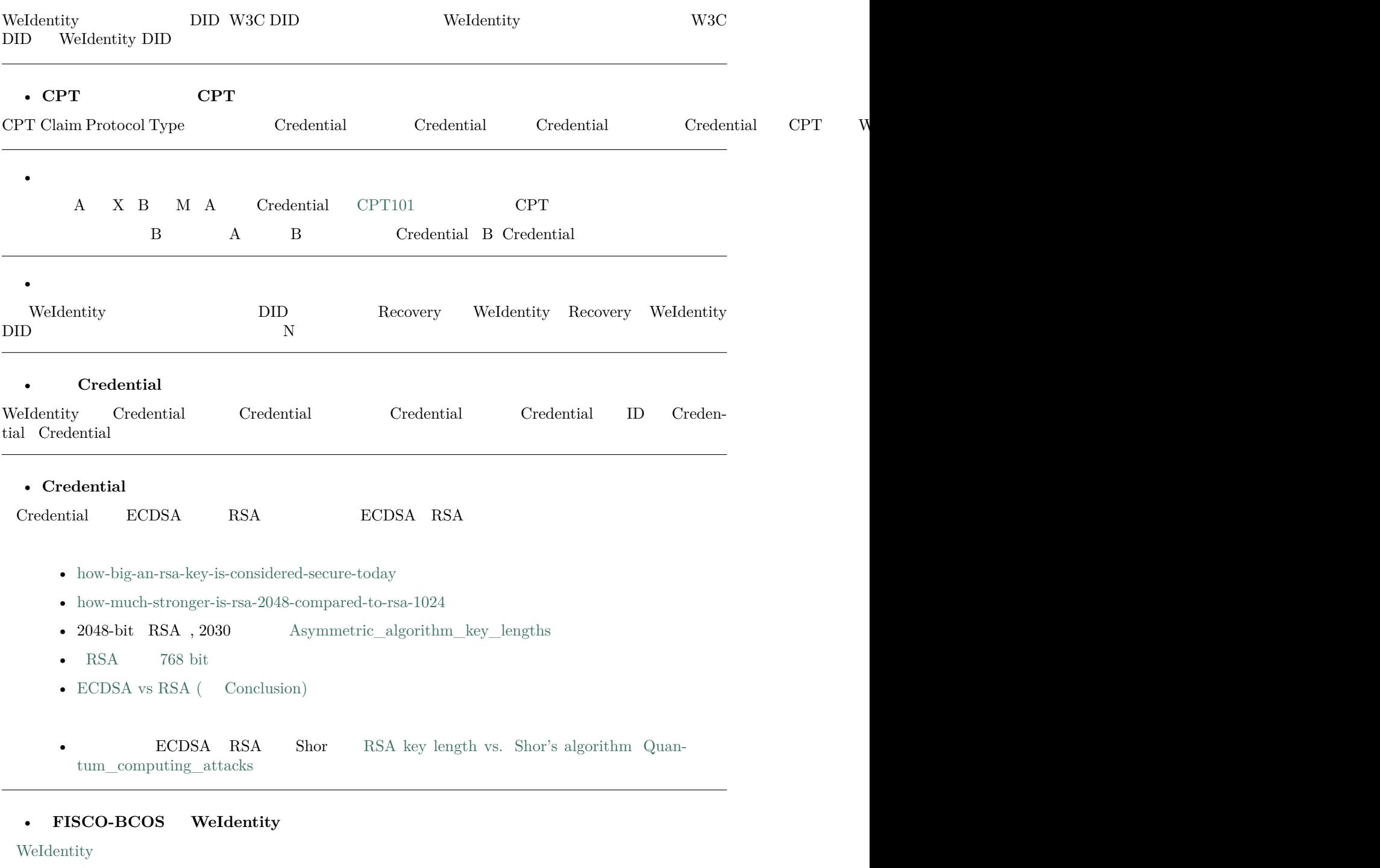

#### • **PDF**

#### $NotoSansCIKtc-Regular.ttf$

#### **CentOS**

 $1.$ 

```
/usr/share/fonts/chinese
sudo cp ./NotoSansCJKtc-Regular.ttf /usr/share/fonts/chinese
```
 $2. \,$ 

sudo yum -y install fontconfig ttmkfdir mkfontscale

 $\mathcal{R}$ 

```
sudo mkfontscale&&
sudo mkfontdir&&
sudo fc-cache -fv
```
 $4.$ 

fc-list

#### **Ubuntu**

 $1.$ 

```
sudo mkdir -p /usr/share/fonts/chinese
sudo cp ./NotoSansCJKtc-Regular.ttf /usr/share/fonts/chinese
```
 $2.$ 

sudo apt install xfonts-utils -y

 $3.$ 

```
sudo mkfontscale
sudo mkfontdir
sudo fc-cache -fv
```
 $\boldsymbol{\Lambda}$ 

fc-list

•

#### **Window**

 $\ddot{\cdot}$ 

 $1.$   $\text{window10}$ 

```
Exception in thread "main" java.lang.IncompatibleClassChangeError: class com.github.fge.
,→jackson.JsonNumEquals has interface com.google.common.base.Equivalence as super class
at java.lang.ClassLoader.defineClass1(Native Method)
at java.lang.ClassLoader.defineClass(ClassLoader.java:763)
at java.security.SecureClassLoader.defineClass(SecureClassLoader.java:142)
at java.net.URLClassLoader.defineClass(URLClassLoader.java:467)
at java.net.URLClassLoader.access$100(URLClassLoader.java:73)
at java.net.URLClassLoader$1.run(URLClassLoader.java:368)
at java.net.URLClassLoader$1.run(URLClassLoader.java:362)
at java.security.AccessController.doPrivileged(Native Method)
at java.net.URLClassLoader.findClass(URLClassLoader.java:361)
at java.lang.ClassLoader.loadClass(ClassLoader.java:424)
at sun.misc.Launcher$AppClassLoader.loadClass(Launcher.java:331)
at java.lang.ClassLoader.loadClass(ClassLoader.java:357)
at com.github.fge.jsonschema.core.keyword.syntax.checkers.common.EnumSyntaxChecker.<clinit>
,→(EnumSyntaxChecker.java:46)
at com.github.fge.jsonschema.core.keyword.syntax.dictionaries.CommonSyntaxCheckerDictionary.
,→<clinit>(CommonSyntaxCheckerDictionary.java:152)
at com.github.fge.jsonschema.core.keyword.syntax.dictionaries.DraftV3SyntaxCheckerDictionary.
,→<clinit>(DraftV3SyntaxCheckerDictionary.java:55)
                                                                             (continues on next page)
```

```
()
at com.github.fge.jsonschema.library.DraftV3Library.<clinit>(DraftV3Library.java:32)
at com.github.fge.jsonschema.cfg.ValidationConfigurationBuilder.<clinit>
,→(ValidationConfigurationBuilder.java:63)
at com.github.fge.jsonschema.cfg.ValidationConfiguration.newBuilder(ValidationConfiguration.
,→java:92)
at com.github.fge.jsonschema.cfg.ValidationConfiguration.byDefault(ValidationConfiguration.
,→java:102)
at com.github.fge.jsonschema.main.JsonSchemaFactoryBuilder.<init>(JsonSchemaFactoryBuilder.
,→java:68)
at com.github.fge.jsonschema.main.JsonSchemaFactory.newBuilder(JsonSchemaFactory.java:123)
at com.github.fge.jsonschema.main.JsonSchemaFactory.byDefault(JsonSchemaFactory.java:113)
at com.webank.weid.util.DataToolUtils.isValidJsonSchema(DataToolUtils.java:451)
at com.webank.weid.util.DataToolUtils.isCptJsonSchemaValid(DataToolUtils.java:465)
at com.webank.weid.service.impl.CptServiceImpl.validateCptJsonSchemaMap(CptServiceImpl.
,→java:358)
at com.webank.weid.service.impl.CptServiceImpl.validateCptArgs(CptServiceImpl.java:325)
at com.webank.weid.service.impl.CptServiceImpl.registerCpt(CptServiceImpl.java:167)
at Issuer.main(Issuer.java:49)
```

```
IDE Equivalence Idea Ctrl+N, Equivalence
          guava jar pom.xml
  maven pom.xml
```
#### •  **FISCO-BCOS WeIdentityWeIdentity**

WeIdentity

#### • **Evidence**

Evidence key hash WeIdentity SDK sha3

```
\bullet
```

```
"hash": "0x64e604787cbf194841e7b68d7cd28786f6c9a0a3ab9f8b0a0e87cb4387ab0107"
//hash extraKey Evidence key Evidence value
{
"signer": ["did:weid:1000:0x4d3091830e74235a9c2e2041700c162ff75cc13d"],
"logs": [
    "tempLog",
    "tempLog",
    "tempLog",
    "tempLog",
    "tempLog",
    "tempLog"
],
"signature": ["AELc1QRvC+OEwwIjzZ6KrffiHpTFoxanq29H6KO3juV1NKg5Ip59/c/
,→8pgwISVNEV8mXaqhYVf2o\b0JuyZCc0f5Q="],
"updated": "1590136873"
}
```
#### • **CredentialServiceCredentialPojoService**

1. CredentialService CredentialPojoServicefffereightechfiefferwicefffereightechfieffereightechfiefferieghtechfiefferiefferieghtechfiefferieghtechfiefferieghtechfiefterieghtechfiefterieghtechfiefterieghtechfiefterieghtechfi

2. CredentialPojo Lite Presentation  $PDF/$ 

#### • **MYSQL**

 $MYSQL$  maxActive + SDK maxActive

#### **WeIdentity RestService**

WeIdentity RestService WeIdentity RestService Java FISCO-BCOS HTTP/HTTPS WeIdentity

#### **fifiRestService**

RestService Server

#### **Weldentity RestService**

#### 1. Se[rve](./weidentity-rest-deploy.html)r

#### **1.1 fifififi**

Server WeIdentity-Java-SDK fisco-solc

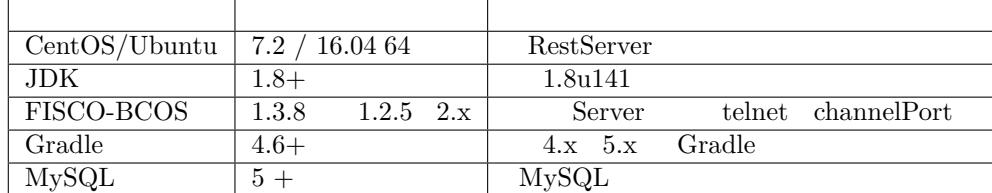

#### **1.2 fififififi**

GitHub RestService /dist

```
$ git clone https://github.com/WeBankFinTech/weid-http-service.git
$ cd weid-http-service
$ gradle build -x test
$ cd dist
```
#### develop

 dist app: jar lib: conf: keys/priv: server\_status.sh start.sh RestServer stop.sh RestServer

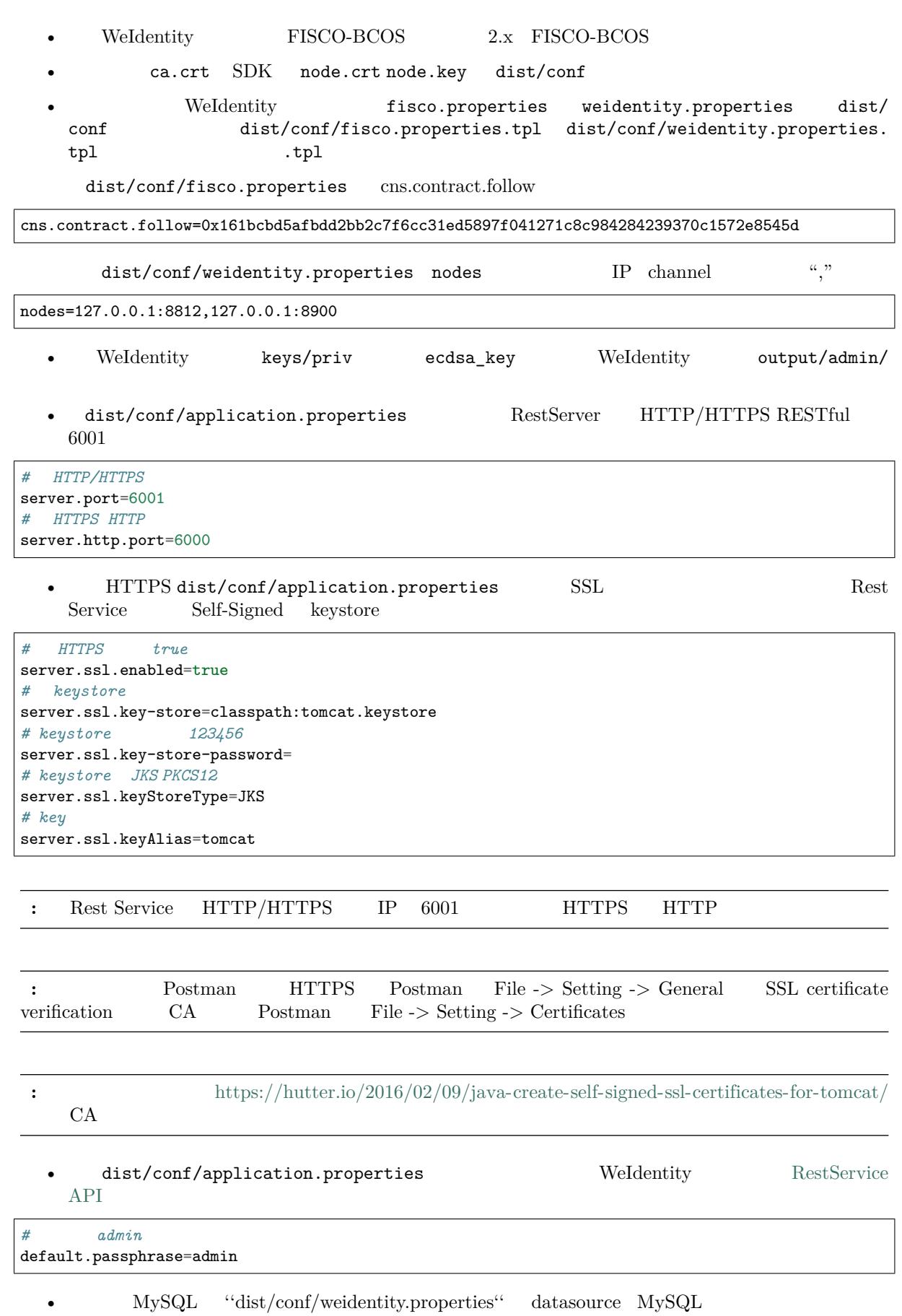

**1.3** 

#### 2. Server

**2.1 Server /** 

dist **Follow** Rest Server

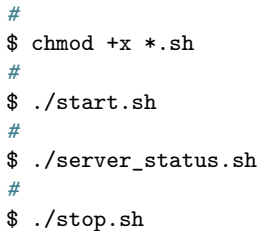

 $f$ /start.sh RestServer

======================================================== Starting com.webank.weid.http.Application ... [SUCCESS] ========================================================

./server\_status.sh RestServer

======================================================== com.webank.weid.http.Application is running(PID=100891) ========================================================

./stop.sh RestServer

======================================================== Stopping com.webank.weid.http.Application ... [SUCCESS] ========================================================

#### **3. Postman RestServer API**

RestServer HTTP/HTTPS RESTful API API Postman

- Postman Import weidentity-restservice.postman\_environment.json invoke.  $postman\_collection.jpg$   $GitHub$
- **weidentity-restservice host httpport**
	- $-$  host RestServer
	- *–* **httpport Server**
- Invoke
- ffffffffffffff Invoke ffffffffffffffffffAPIffffffffffffffffffffff CreateWeId ffffffffffffffffffffffffff API ffffffffffffffffffffffffff WeIdentity DIDff

#### **fifiRestService**

API HTTP/HTTPS WeIdentity

#### **Weldentity RestService API**

**fififififififififi[RestSe](./weidentity-rest-api.html)rvice API**

#### **1. fifififi**

API json

```
{
   "functionArg": SDK json {
       ...
   },
   "transactionArg": json {
                       WeIdentity DID
   }
   "functionName": SDK
   "v": API
}
```
- 
- functionArg  $SDK$  SDK
- transactionArg invokerWeId WeIdentity DID **–** ffffffffffffffffffffffffffffffffffffffffffffffffffffffffffCreateAuthorityIssuerffffffffffffffffffffffffffff
- functionName  $\,$  SDK  $\,$   $\,$  WeIdentity Java SDK  $\,$
- $v$  API

API json

```
{
   "respBody": SDK json {
   }
   "ErrorCode": 
   "ErrorMessage": "success"
}
```
result SDK

#### **2.** Weldentity DID

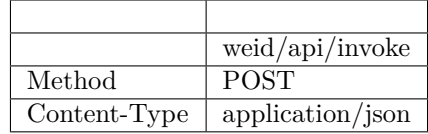

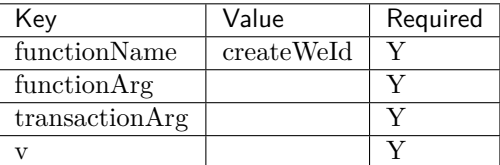

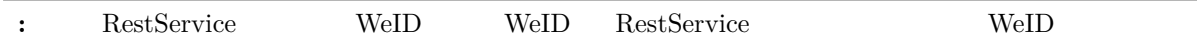

```
{
   "functionArg": {
   },
   "transactionArg": {
    },
    "functionName": "createWeId",
    "v": "1.0.0"
}
```
: application/json

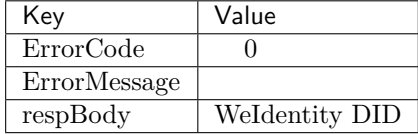

```
{
   "ErrorCode": 0,
   "ErrorMessage": "success",
    "respBody": "did:weid:0xfd28ad212a2de77fee518b4914b8579a40c601fa"
}
```
#### **3. Weldentity DID Document**

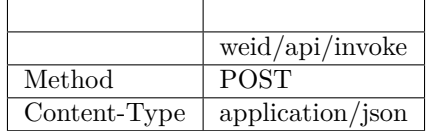

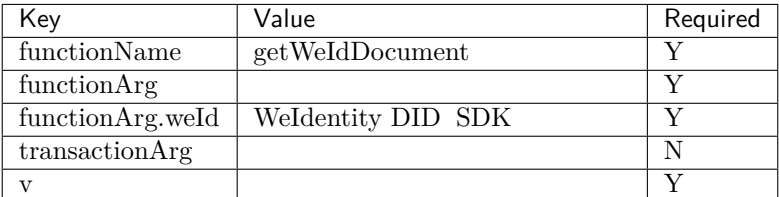

```
{
   "functionArg": {
       "weId": "did:weid:0xfd28ad212a2de77fee518b4914b8579a40c601fa"
   },
   "transactionArg": {
   },
   "functionName": "getWeIdDocument",
    "v": "1.0.0"
}
```
: application/json

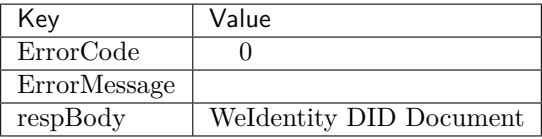

```
{
   "respBody": {
       "@context" : "https://w3id.org/did/v1",
       "id" : "did:weid:0xfd28ad212a2de77fee518b4914b8579a40c601fa",
       "created" : 1553224394993,
       "updated" : 1553224394993,
       "publicKey" : [ ],
       "authentication" : [ ],
       "service" : [ ]
   },
   "ErrorCode": 0,
   "ErrorMessage": "success"
}
```
#### **4.** AuthorityIssuer

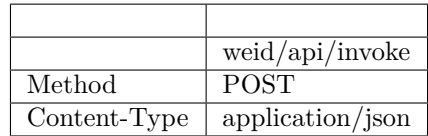

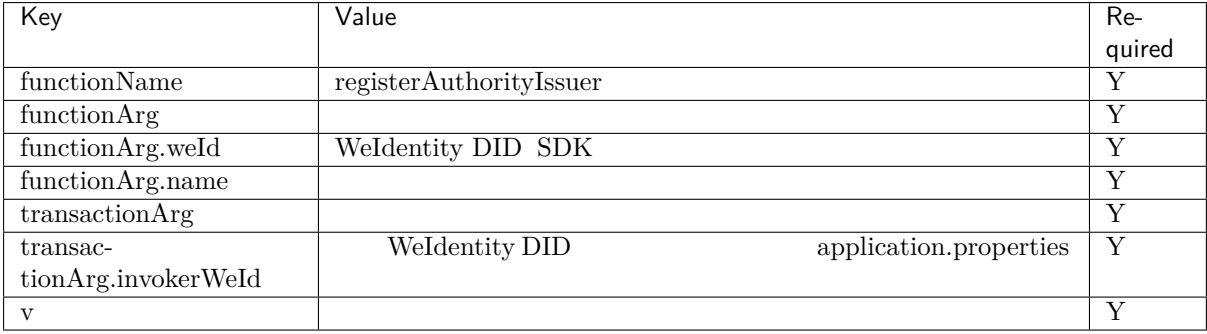

```
{
    "functionArg": {
       "weid": "did:weid:0x1Ae5b88d37327830307ab8da0ec5D8E8692A35D3",
        "name": "Sample College"
    },
    "transactionArg": {
       "invokerWeId": "did:weid:0xfd28ad212a2de77fee518b4914b8579a40c601fa"
   },
    "functionName": "registerAuthorityIssuer",
    "v": "1.0.0"
}
```
#### : application/json

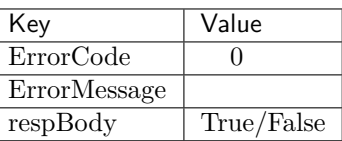

"ErrorCode": 0, "ErrorMessage": "success", "respBody": True

}

{

#### **5.** AuthorityIssuer

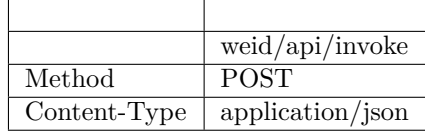

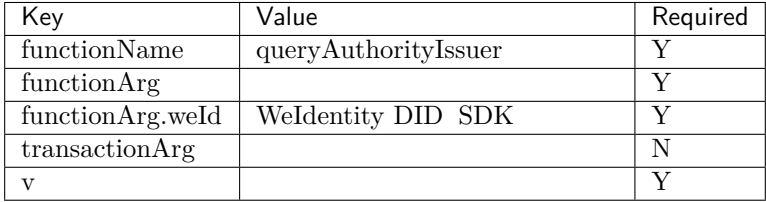

```
{
    "functionArg": {
        "weId": "did:weid:0x1ae5b88d37327830307ab8da0ec5d8e8692a35d3"
   },
   "transactionArg": {
   },
    "functionName": "queryAuthorityIssuer",
    "v": "1.0.0"
}
```
: application/json  $\,$ 

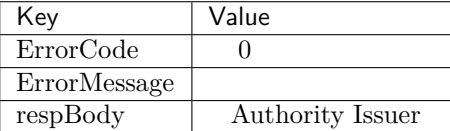

```
{
    "respBody": {
        "accValue": ,
```
(continues on next page)

```
"created": 16845611984115,
    "name": "Sample College",
    "weid": "did:weid:0x1ae5b88d37327830307ab8da0ec5d8e8692a35d3"
}
"ErrorCode": 0
"ErrorMessage": "success"
```
#### **6.** CPT

 $\ddot{\cdot}$ 

}

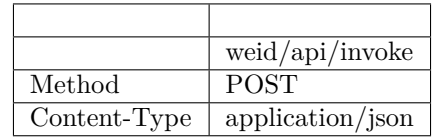

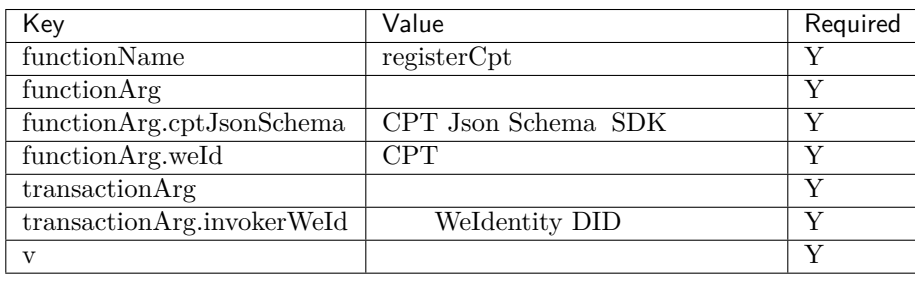

CPT Json Schema

Json Schema Json Json CPT WeIdentity http://json-schema.org/draft-04/schema#

```
{
  "functionArg": {
      "weId": "did:weid:0x1ae5b88d37327830307ab8da0ec5d8e8692a35d3",
      "cptJsonSchema":{
          "title": "cpt",
          "description": "this is cpt",
          "properties": {
              "name": f"type": "string",
                  "description": "the name of certificate owner"
              },
              "gender": {
                  "enum": [
                     "F",
                      "M"
                  ],
                  "type": "string",
                  "description": "the gender of certificate owner"
             },
              "age": {
                  "type": "number",
```
(continues on next page)

 $($ )

 $($   $)$ 

```
"description": "the age of certificate owner"
              }
          },
          "required": [
              "name",
              "age"
          ]
      }
 },
  "transactionArg": {
      "invokerWeId": "did:weid:0x1ae5b88d37327830307ab8da0ec5d8e8692a35d3"
 }
  "functionName": "registerCpt"
  "v": "1.0.0"
}
```
: application/json

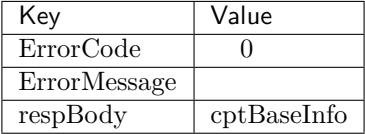

```
{
    "respBody": {
        "cptId": 2000001,
        "cptVersion": 1
    },
    "ErrorCode": 0,
    "ErrorMessage": "success"
}
```
#### **7. CPT**

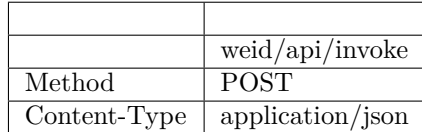

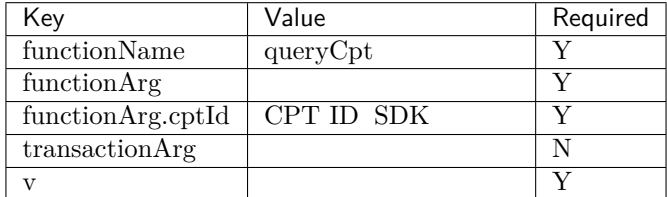

```
{
   "functionArg": {
        "cptId": 10,
   },
   "transactionArg": {
   },
   "functionName": "queryCpt",
   "v": "1.0.0"
}
```
: application/json

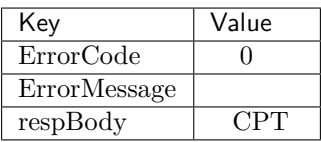

```
{
   "respBody": {
       "cptBaseInfo" : {
           "cptId" : 10,
           "cptVersion" : 1
       },
       "cptId" : 10,
        "cptJsonSchema" : {
            "$schema" : "http://json-schema.org/draft-04/schema#",
            "title" : "a CPT schema",
           "type" : "object"
       },
       "cptPublisher" : "did:weid:0x104a58c272e8ebde0c29083552ebe78581322908",
       "cptSignature" : "HJPbDmoi39xgZBGi/
,→aj1zB6VQL5QLyt4qTV6GOvQwzfgUJEZTazKZXe1dRg5aCt8Q44GwNF2k+l1rfhpY1hc/ls=",
       "cptVersion" : 1,
       "created" : 1553503354555,
       "metaData" : {
            "cptPublisher" : "did:weid:0x104a58c272e8ebde0c29083552ebe78581322908",
           "cptSignature" : "HJPbDmoi39xgZBGi/
,→aj1zB6VQL5QLyt4qTV6GOvQwzfgUJEZTazKZXe1dRg5aCt8Q44GwNF2k+l1rfhpY1hc/ls=",
           "created" : 1553503354555,
           "updated" : 0
       },
       "updated" : 0
   },
    "ErrorCode": 0,
    "ErrorMessage": "success"
}
```
#### **8.** Credential

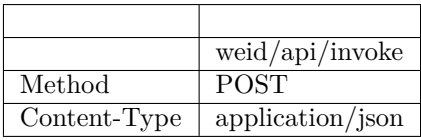

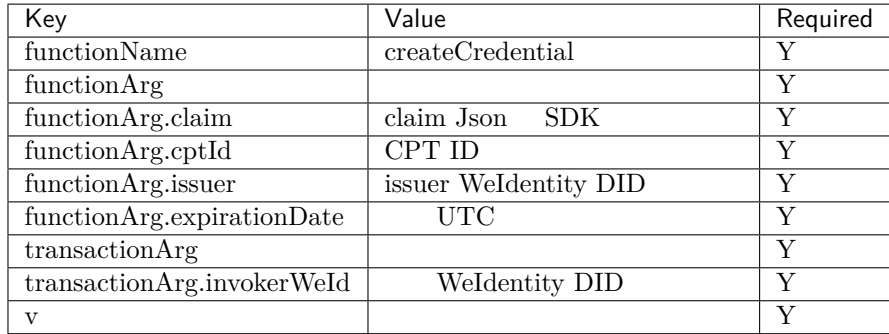

Json signature

```
{
    "functionArg": {
        "cptId": 10,
        "issuer": "did:weid:0xfd28ad212a2de77fee518b4914b8579a40c601fa",
        "expirationDate": "2019-04-18T21:12:33Z",
        "claim": {
            "name": "zhang san",
            "gender": "F",
            "age": 18
       },
   },
    "transactionArg": {
        "invokerWeId": "did:weid:0xfd28ad212a2de77fee518b4914b8579a40c601fa"
   },
    "functionName": "createCredential",
    "v": "1.0.0"
}
```
: application/json

 $\ddot{\cdot}$ 

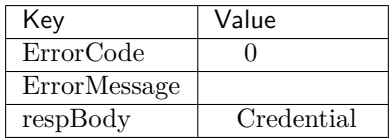

```
{
 "respBody": {
     "@context": "https://github.com/WeBankFinTech/WeIdentity/blob/master/context/v1",
     "claim": {
         "content": "b1016358-cf72-42be-9f4b-a18fca610fca",
         "receiver": "did:weid:101:0x7ed16eca3b0737227bc986dd0f2851f644cf4754",
         "weid": "did:weid:101:0xfd28ad212a2de77fee518b4914b8579a40c601fa"
     },
     "cptId": 2000156,
     "expirationDate": "2100-04-18T21:12:33Z",
     "id": "da6fbdbb-b5fa-4fbe-8b0c-8659da2d181b",
     "issuanceDate": "2020-02-06T22:24:00Z",
     "issuer": "did:weid:101:0xfd28ad212a2de77fee518b4914b8579a40c601fa",
     "proof": {
         "created": "1580999040000",
         "creator": "did:weid:101:0xfd28ad212a2de77fee518b4914b8579a40c601fa",
         "signature":
,→"G0XzzLY+MqUAo3xXkS3lxVsgFLnTtvdXM24p+G5hSNNMSIa5vAXYXXKl+Y79CO2ho5DIGPPvSs2hvAixmfIJGbw=",
          "type": "Secp256k1"
```
(continues on next page)

```
}
 },
  "errorCode": 0,
  "errorMessage": "success"
}
```
#### **9.** Credential

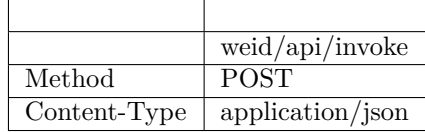

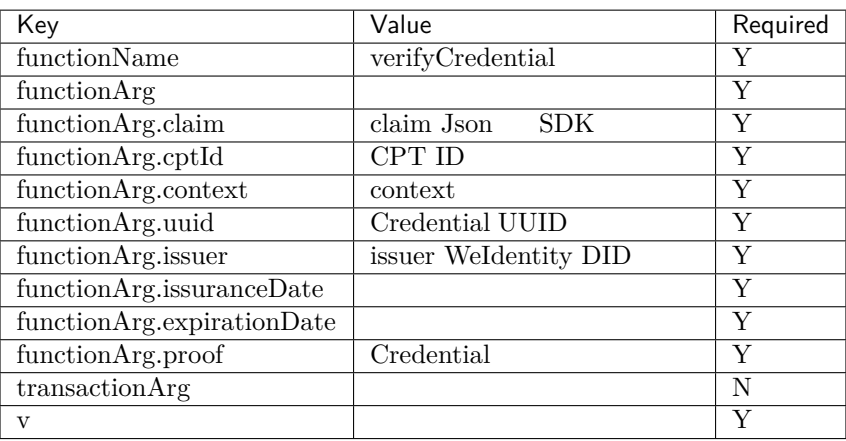

```
{
    "functionArg": {
     "@context": "https://github.com/WeBankFinTech/WeIdentity/blob/master/context/v1",
      "claim": {
         "content": "b1016358-cf72-42be-9f4b-a18fca610fca",
         "receiver": "did:weid:101:0x7ed16eca3b0737227bc986dd0f2851f644cf4754",
         "weid": "did:weid:101:0xfd28ad212a2de77fee518b4914b8579a40c601fa"
     },
     "cptId": 2000156,
     "expirationDate": "2100-04-18T21:12:33Z",
     "id": "da6fbdbb-b5fa-4fbe-8b0c-8659da2d181b",
     "issuanceDate": "2020-02-06T22:24:00Z",
     "issuer": "did:weid:101:0xfd28ad212a2de77fee518b4914b8579a40c601fa",
     "proof": {
          "created": "1580999040000",
         "creator": "did:weid:101:0xfd28ad212a2de77fee518b4914b8579a40c601fa",
         "signature":
,→"G0XzzLY+MqUAo3xXkS3lxVsgFLnTtvdXM24p+G5hSNNMSIa5vAXYXXKl+Y79CO2ho5DIGPPvSs2hvAixmfIJGbw=",
         "type": "Secp256k1"
     }
   },
    "transactionArg": {
```
(continues on next page)

 $($ )

 $($   $)$ 

```
},
   "functionName": "verifyCredential"
    "v": "1.0.0"
}
```
: application/json

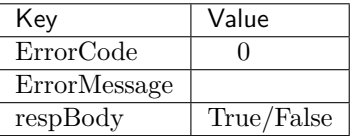

```
{
    "respBody": true,
   "ErrorCode": 0,
    "ErrorMessage": "success"
}
```
#### 10. CredentialPojo

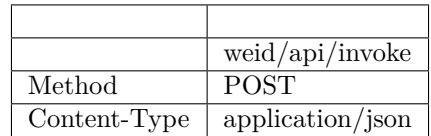

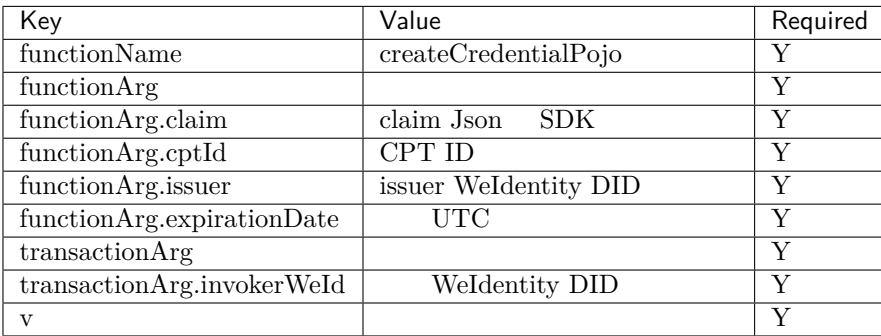

Json signature

```
{
    "functionArg": {
       "cptId": 10,
       "issuer": "did:weid:0xfd28ad212a2de77fee518b4914b8579a40c601fa",
       "expirationDate": "2019-04-18T21:12:33Z",
        "claim": {
           "name": "zhang san",
           "gender": "F",
            "age": 18
        },
```
(continues on next page)

```
},
   "transactionArg": {
       "invokerWeId": "did:weid:0xfd28ad212a2de77fee518b4914b8579a40c601fa"
   },
   "functionName": "createCredentialPojo",
   "v": "1.0.0"
}
```
: application/json

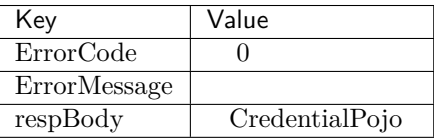

```
\ddot{\cdot}{
 "respBody": {
     "cptId": 2000156,
     "issuanceDate": 1580996777,
     "context": "https://github.com/WeBankFinTech/WeIdentity/blob/master/context/v1",
     "claim": {
         "content": "b1016358-cf72-42be-9f4b-a18fca610fca",
          "receiver": "did:weid:101:0x7ed16eca3b0737227bc986dd0f2851f644cf4754",
         "weid": "did:weid:101:0xfd28ad212a2de77fee518b4914b8579a40c601fa"
     },
     "id": "21d10ab1-75fe-4733-9f1d-f0bad71b5922",
     "proof": {
          "created": 1580996777,
         "creator": "did:weid:101:0xfd28ad212a2de77fee518b4914b8579a40c601fa#keys-0",
         "salt": {
             "content": "ncZ5F",
             "receiver": "L0c40",
             "weid": "I4aop"
         },
          "signatureValue":
,→"HEugP13uDVBg2G0kmmwbTkQXobsrWNqtGQJW6BoHU2Q2VQpwVhK382dArRMFN6BDq7ogozYBRC15QR8ueX5G3t8=",
         "type": "Secp256k1"
     },
     "type": [
         "VerifiableCredential",
         "hashTree"
     ],
     "issuer": "did:weid:101:0xfd28ad212a2de77fee518b4914b8579a40c601fa",
     "expirationDate": 4111737153
 },
 "errorCode": 0,
 "errorMessage": "success"
}
```
#### 11. CredentialPojo

 $($ )

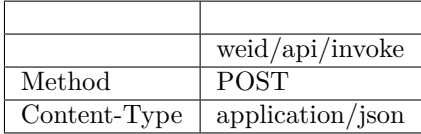

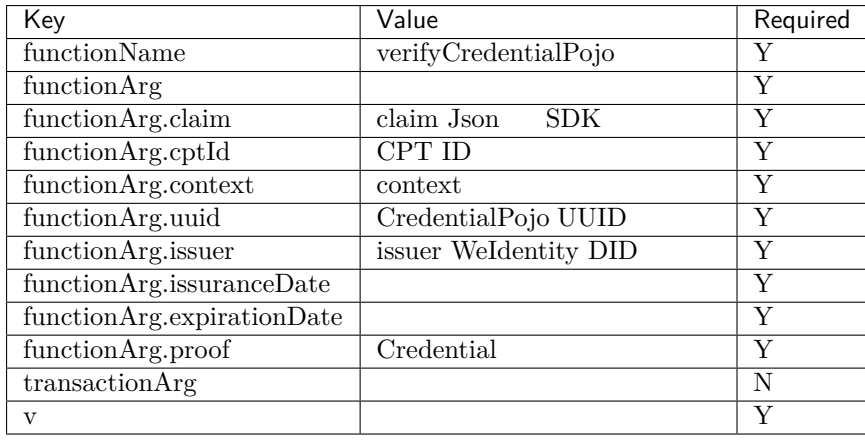

```
{
   "functionArg": {
     "cptId": 2000156,
     "issuanceDate": 1580996777,
     "context": "https://github.com/WeBankFinTech/WeIdentity/blob/master/context/v1",
     "claim": {
         "content": "b1016358-cf72-42be-9f4b-a18fca610fca",
         "receiver": "did:weid:101:0x7ed16eca3b0737227bc986dd0f2851f644cf4754",
         "weid": "did:weid:101:0xfd28ad212a2de77fee518b4914b8579a40c601fa"
     },
     "id": "21d10ab1-75fe-4733-9f1d-f0bad71b5922",
     "proof": {
         "created": 1580996777,
         "creator": "did:weid:101:0xfd28ad212a2de77fee518b4914b8579a40c601fa#keys-0",
         "salt": {
             "content": "ncZ5F",
             "receiver": "L0c40",
             "weid": "I4aop"
         },
         "signatureValue":
,→"HEugP13uDVBg2G0kmmwbTkQXobsrWNqtGQJW6BoHU2Q2VQpwVhK382dArRMFN6BDq7ogozYBRC15QR8ueX5G3t8=",
         "type": "Secp256k1"
     },
     "type": [
          "VerifiableCredential",
         "hashTree"
     ],
     "issuer": "did:weid:101:0xfd28ad212a2de77fee518b4914b8579a40c601fa",
     "expirationDate": 4111737153
   },
   "transactionArg": {
   },
   "functionName": "verifyCredentialPojo"
    "v": "1.0.0"
}
```
#### : application/json

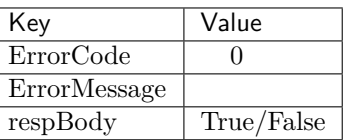

```
{
    "respBody": true,
    "ErrorCode": 0,
    "ErrorMessage": "success"
}
```
#### **RestService API**

#### **1. fifififi**

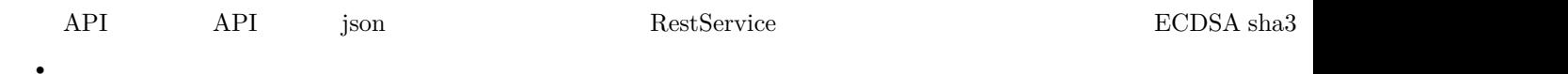

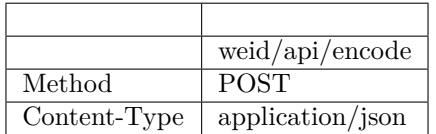

Body

```
{
   "functionArg": SDK json {
      ...
   },
   "transactionArg": json {
      "nonce": 
   }
   "functionName": SDK
   "v": API
}
```
- functionArg $S$ DK  $S$ DK
- transactionArg nonce RestService jargetNonce()

**–** ffffffffffffffffffffffffffnonceffffffffffffffffffffff

- functionName  $SDK$  WeIdentity Java SDK
- $v$  API

json

```
"respBody": {
   "encodedTransaction": Base64
```
(continues on next page)

{

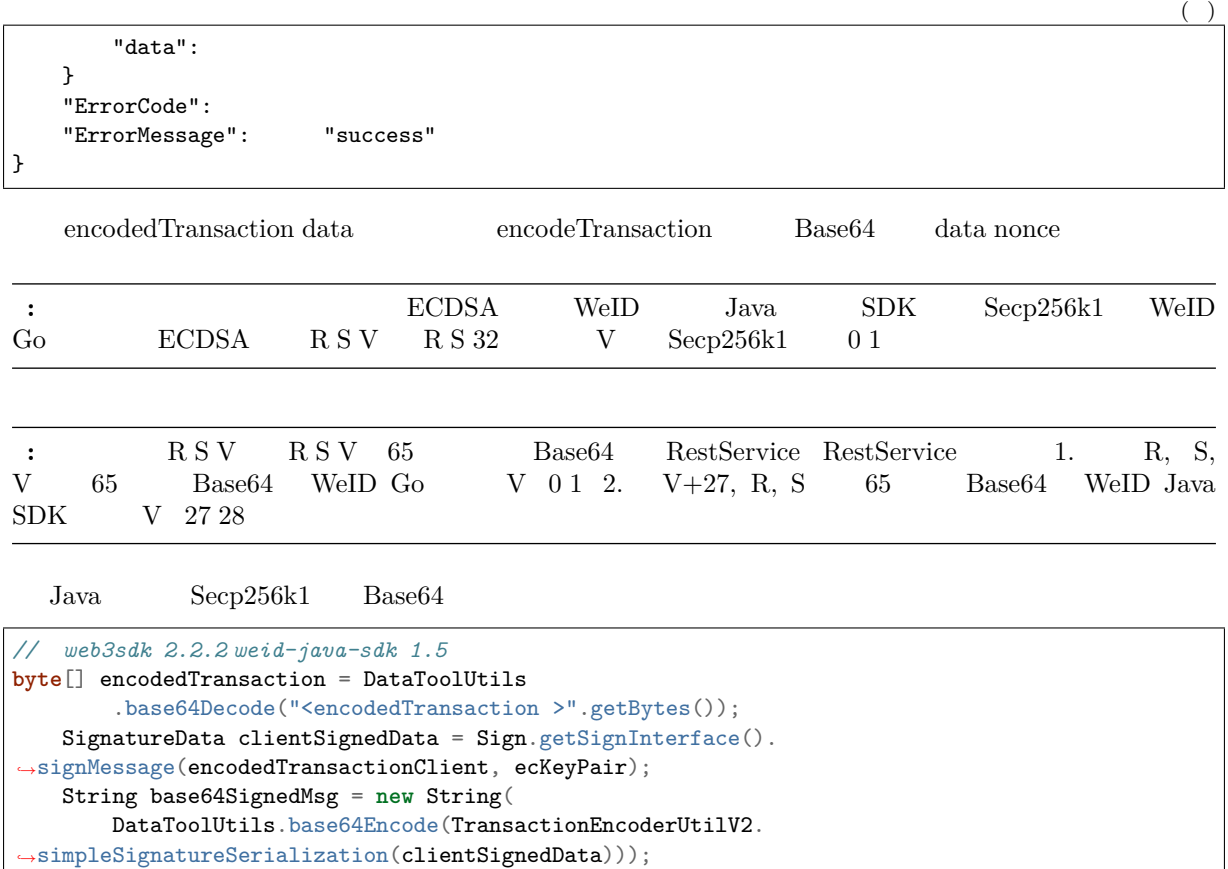

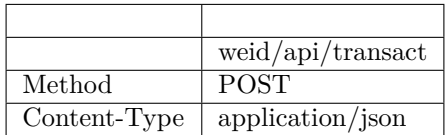

```
{
    "functionArg":  {
    },
    "transactionArg": json {
        "nonce": 
        "data": 
        \verb|''signedMessage" : \verb|Base64| \verb|en-codedTransaction|}
    "functionName": SDK
    "v": API
}
```
RestService

- functionArg $\,$ 

 $\bullet$ 

- transactionArg $\qquad\qquad$  nonce $\qquad$ data $\qquad\qquad$ Base64 $\qquad$ encodedTransaction
- functionName  $SDK$  WeIdentity Java SDK
- v $API$

json

```
{
   "respBody": SDK json {
   }
   "ErrorCode": 
   "ErrorMessage": "success"
}
```
result SDK API

#### **2.** Weldentity DID

POST /weid/api/encode

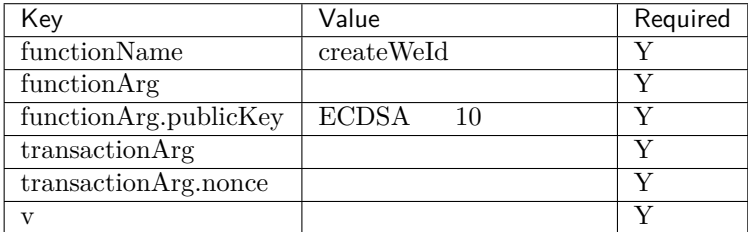

#### POST /weid/api/encode

```
{
   "functionArg": {
       "publicKey": "712679236821355231513532168231727831978932132185632517152735621683128"
   },
   "transactionArg": {
       "nonce": "1474800601011307365506121304576347479508653499989424346408343855615822146039"
   },
   "functionName": "createWeId",
   "v": "1.0.0"
}
```
POST /weid/api/transact

```
{
   "functionArg": {},
   "transactionArg": {
       "nonce": "1474800601011307365506121304576347479508653499989424346408343855615822146039
,→",
       "data": "809812638256c1235b1231000e000000001231287bacf213c",
       "signedMessage":
,→"HEugP13uDVBg2G0kmmwbTkQXobsrWNqtGQJW6BoHU2Q2VQpwVhK382dArRMFN6BDq7ogozYBRC15QR8ueX5G3t8="
   },
    "functionName": "createWeId",
   "v": "1.0.0"
}
```
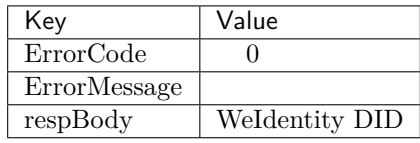

```
{
   "ErrorCode": 0,
   "ErrorMessage": "success",
   "respBody": "did:weid:0xfd28ad212a2de77fee518b4914b8579a40c601fa"
}
```
#### **3.** Authority Issuer

POST /weid/api/encode

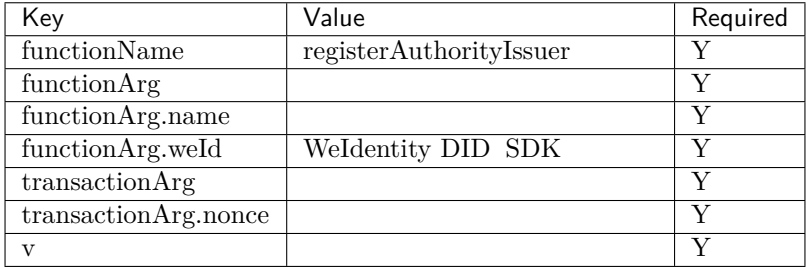

POST /weid/api/encode

```
{
   "functionArg": {
       "name": "BV-College",
       "weId": "did:weid:0xfd28ad212a2de77fee518b4914b8579a40c601fa"
   },
   "transactionArg": {
       "nonce": "1474800601011307365506121304576347479508653499989424346408343855615822146039"
   },
   "functionName": "registerAuthorityIssuer",
   "v": "1.0.0"
}
```
POST /weid/api/transact

```
{
    "functionArg": {},
    "transactionArg": {
        "nonce": "1474800601011307365506121304576347479508653499989424346408343855615822146039
,→",
        "data": "809812638256c1235b1231000e000000001231287bacf213c",
        "signedMessage":
,→"HEugP13uDVBg2G0kmmwbTkQXobsrWNqtGQJW6BoHU2Q2VQpwVhK382dArRMFN6BDq7ogozYBRC15QR8ueX5G3t8="
   },
    "functionName": "registerAuthorityIssuer",
    "v": "1.0.0"
}
```
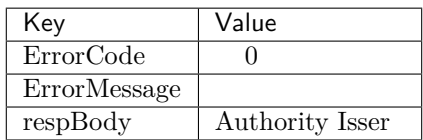

```
{
   "ErrorCode": 0,
   "ErrorMessage": "success",
   "respBody": {
        "accValue": ,
        "created": "1581420650",
       "name": "BV-College",
       "weId": "did:weid:0xfd28ad212a2de77fee518b4914b8579a40c601fa"
   }
}
```
#### **4. fifiCPT**

POST /weid/api/encode

| Key                       | Value               | Required |
|---------------------------|---------------------|----------|
| functionName              | registerCpt         | Y        |
| functionArg               |                     | V        |
| functionArg.cptJsonSchema | CPT Json Schema SDK | v        |
| function Arg.weld         | <b>CPT</b>          | V        |
| functionArg.cptSignature  | cptJsonSchema       | v        |
| transactionArg            |                     | v        |
| transactionArg.nonce      |                     | V        |
| $\mathbf{V}$              |                     |          |

POST /weid/api/encode

```
{
    "functionArg": {
        "weId": "did:weid:0x1ae5b88d37327830307ab8da0ec5d8e8692a35d3",
        "cptJsonSchema": {
            "title": "cpt",
            "description": "this is cpt",
            "properties": {
                "name": {
                    "type": "string",
                    "description": "the name of certificate owner"
                },
                "gender": {
                    "enum": [
                       "F",
                        "M"
                    ],
                    "type": "string",
                    "description": "the gender of certificate owner"
                },
                "age": {
                    "type": "number",
                    "description": "the age of certificate owner"
                }
            },
            "required": [
                "name",
                "age"
            ]
        }
        "cptSignature":
 ,→"BaUeP13uDVBg2G0kmmwbTkQXobsrWNqtGQJW6BoHU2Q2VQpwVhK382dArRMFN6BDq7ogozYBRC15QR8ueX5G3t8="
```
(continues on next page)

 $($ )

```
},
   "transactionArg": {
       "nonce": "1474800601011307365506121304576347479508653499989424346408343855615822146039"
   },
   "functionName": "registerCpt",
   "v": "1.0.0"
}
```
 $\text{POST }$ /weid/api/transact

```
{
    "functionArg": {},
    "transactionArg": {
        "nonce": "1474800601011307365506121304576347479508653499989424346408343855615822146039
,→",
        "data": "809812638256c1235b1231000e000000001231287bacf213c",
        "signedMessage":
,→"HEugP13uDVBg2G0kmmwbTkQXobsrWNqtGQJW6BoHU2Q2VQpwVhK382dArRMFN6BDq7ogozYBRC15QR8ueX5G3t8="
   },
    "functionName": "registerAuthorityIssuer",
    "v": "1.0.0"
}
```
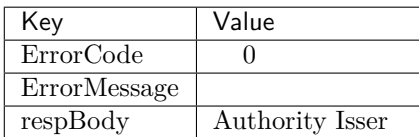

```
{
    "ErrorCode": 0,
    "ErrorMessage": "success",
    "respBody": {
        "cptId": 2000001,
        "cptVersion": 1
   }
}
```
#### **5.** CredentialPojo

 $F$ FortedentialPojo $F$ FostedentialPojo $F$ 

```
POST /weid/api/encode
```
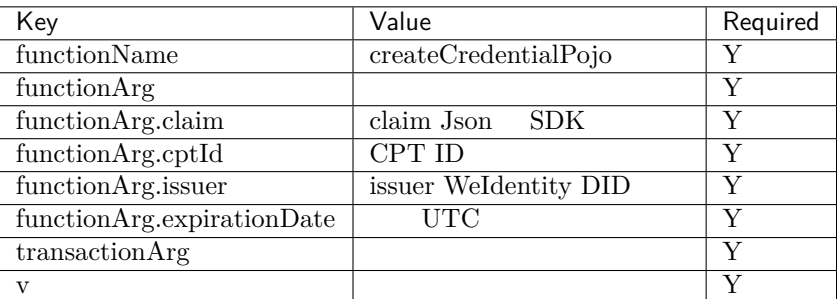

Json signature

```
{
    "functionArg": {
        "cptId": 10,
       "issuer": "did:weid:0xfd28ad212a2de77fee518b4914b8579a40c601fa",
        "expirationDate": "2019-04-18T21:12:33Z",
        "claim": {
            "name": "zhang san",
            "gender": "F",
            "age": 18
       },
   },
    "transactionArg": {
   },
    "functionName": "createCredentialPojo",
    "v": "1.0.0"
}
```
: application/json

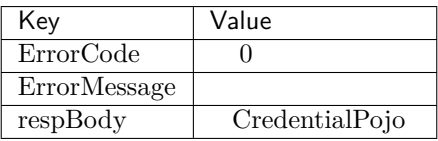

 $\ddot{\cdot}$ 

```
{
 "respBody": {
     "cptId": 2000156,
     "issuanceDate": 1580996777,
      "context": "https://github.com/WeBankFinTech/WeIdentity/blob/master/context/v1",
      "claim": {
         "content": "b1016358-cf72-42be-9f4b-a18fca610fca",
          "receiver": "did:weid:101:0x7ed16eca3b0737227bc986dd0f2851f644cf4754",
         "weid": "did:weid:101:0xfd28ad212a2de77fee518b4914b8579a40c601fa"
     },
      "id": "21d10ab1-75fe-4733-9f1d-f0bad71b5922",
      "proof": {
         "created": 1580996777,
         "creator": "did:weid:101:0xfd28ad212a2de77fee518b4914b8579a40c601fa#keys-0",
         "salt": {
             "content": "ncZ5F",
             "receiver": "L0c40",
             "weid": "I4aop"
         },
          "signatureValue": "HJPbDmoi39xgZBGi/
,→aj1zB6VQL5QLyt4qTV6GOvQwzfgUJEZTazKZXe1dRg5aCt8Q44GwNF2k+l1rfhpY1hc/ls=",
         "type": "Secp256k1"
     },
      "type": [
          "VerifiableCredential",
         "hashTree"
     ],
      "issuer": "did:weid:101:0xfd28ad212a2de77fee518b4914b8579a40c601fa",
     "expirationDate": 4111737153
 },
 "errorCode": 0,
 "errorMessage": "success"
}
```
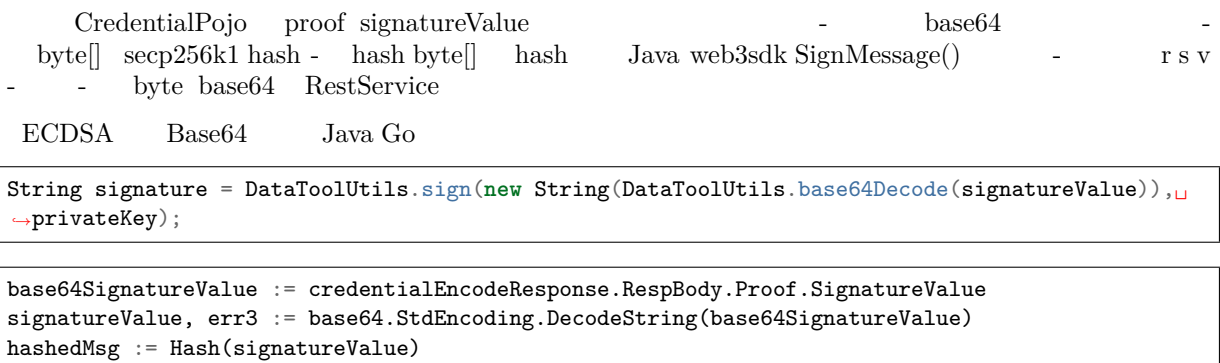

```
doubleHashedMsg := Hash(hashedMsg)
```

```
privateKeyBytes := ConvertPrivateKeyBigIntToPrivateKeyBytes(privateKeyBigInt)
```
signatureBytes, err4 := SignSignature(doubleHashedMsg, privateKeyBytes)

```
signatureBase64String := base64.StdEncoding.EncodeToString(signatureBytes)
```
#### **WeIdentity Endpoint Service API**

#### 1. **Endpoint**

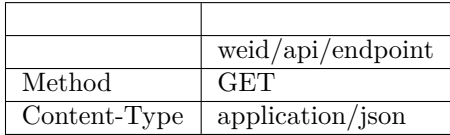

```
{
   "ErrorCode": 0,
   "ErrorMessage": "success",
   "respBody": [
       {
            "requestName": "create-passphrase",
            "inAddr": [
               "127.0.0.1:6010",
                "127.0.0.1:6011"
           ],
           "description": "Create a valid random passphrase"
       },
       {
            "requestName": "verify-passphrase",
            "inAddr": [
               "127.0.0.1:6012",
               "127.0.0.1:6013"
           ],
           "description": "Verify a passphrase"
       }
   ]
}
```
#### **2.** Endpoint

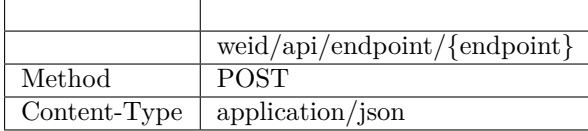

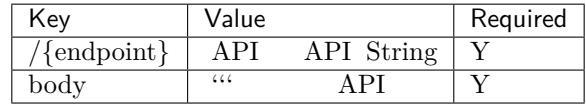

"body": "did:weid:0xfd28ad212a2de77fee518b4914b8579a40c601fa```25"

: application/json

{

}

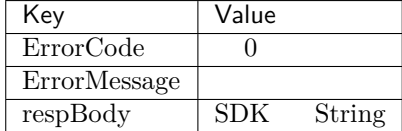

```
{
   "ErrorCode": 0,
   "ErrorMessage": "success",
    "respBody": "did:weid:0x1Ae5b88d37327830307ab8da0ec5D8E8692A35D3",
}
```
#### **Weldentity API**

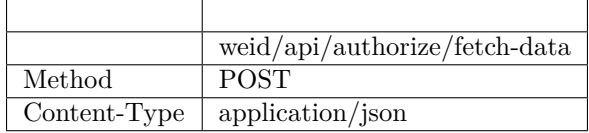

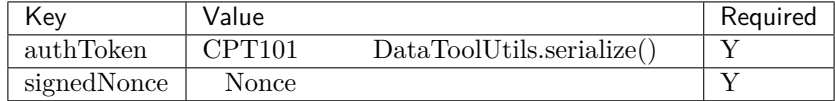

```
{
 "authToken": {
     "claim": {
         "duration": 360000,
         "fromWeId": "did:weid:101:0x69cd071e4be5fd878e1519ff476563dc2f4c6168",
```
(continues on next page)

```
()
```

```
"resourceId": "4b077c17-9612-42ee-9e36-3a3d46b27e81",
         "serviceUrl": "http://127.0.0.1:6010/fetch-data",
         "toWeId": "did:weid:101:0x68bedb2cbe55b4c8e3473faa63f121c278f6dba9"
     },
     "context": "https://github.com/WeBankFinTech/WeIdentity/blob/master/context/v1",
     "cptId": 101,
     "expirationDate": 1581347039,
     "id": "48b75424-9411-4d22-b925-4e730b445a31",
     "issuanceDate": 1580987039,
     "issuer": "did:weid:101:0x69cd071e4be5fd878e1519ff476563dc2f4c6168",
     "proof": {
         "created": 1580987039,
         "creator": "did:weid:101:0x69cd071e4be5fd878e1519ff476563dc2f4c6168#keys-0",
         "salt": {
             "duration": "fmk5A",
             "fromWeId": "DEvFy",
             "resourceId": "ugVeN",
             "serviceUrl": "nVdeE",
             "toWeId": "93Z1E"
         },
         "signatureValue":
,→"HCZwyTzGst87cjCDaUEzPrO8QRlsPvCYXvRTUVBUTDKRSoGDgu4h4HLrMZ+emDacRnmQ/yke38u1jBnilNnCh6c=",
         "type": "Secp256k1"
     },
     "type": ["VerifiableCredential", "hashTree"]
 },
 "signedNonce": "123123"
}
```
: application/json

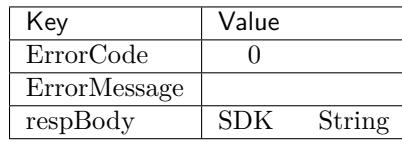

```
"ErrorCode": 0,
"ErrorMessage": "success",
"respBody": "sample data",
```
#### **fifififiRestService**

ffffffffffRestServiceff ffffffff GitHubffffffffffRestServiceffffffffffff

#### **Weldentity RestService**

**1. fifififi**

{

}

#### RestService

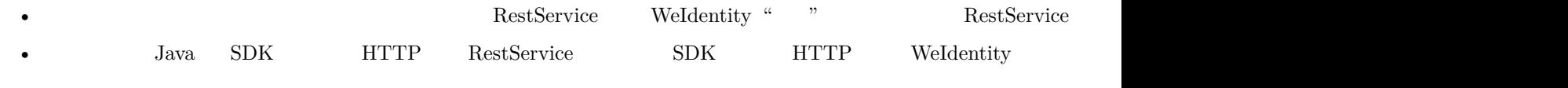

• RestService  $API$ 

#### **2. RestService**

#### **2.1 fififi**

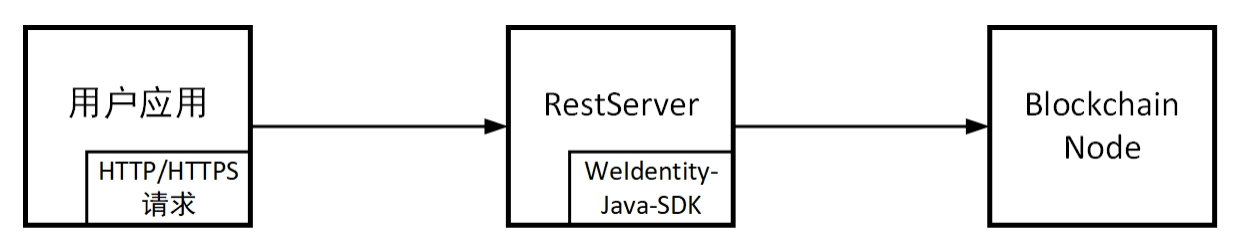

RestService

- ffffffffffff
- rest-server Server
- weid-java-sdk WeIdentity SDK jar

#### **2.2 fifififi**

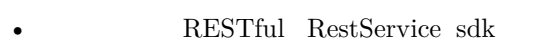

- $\mathrm{POST}$  /weid/api/encode RestService
- RestService
- ECDSA sha3 POST /weid/api/transact RestService
- RestService
- POST /weid/api/invoke RestService
- RestService weid-java-sdk

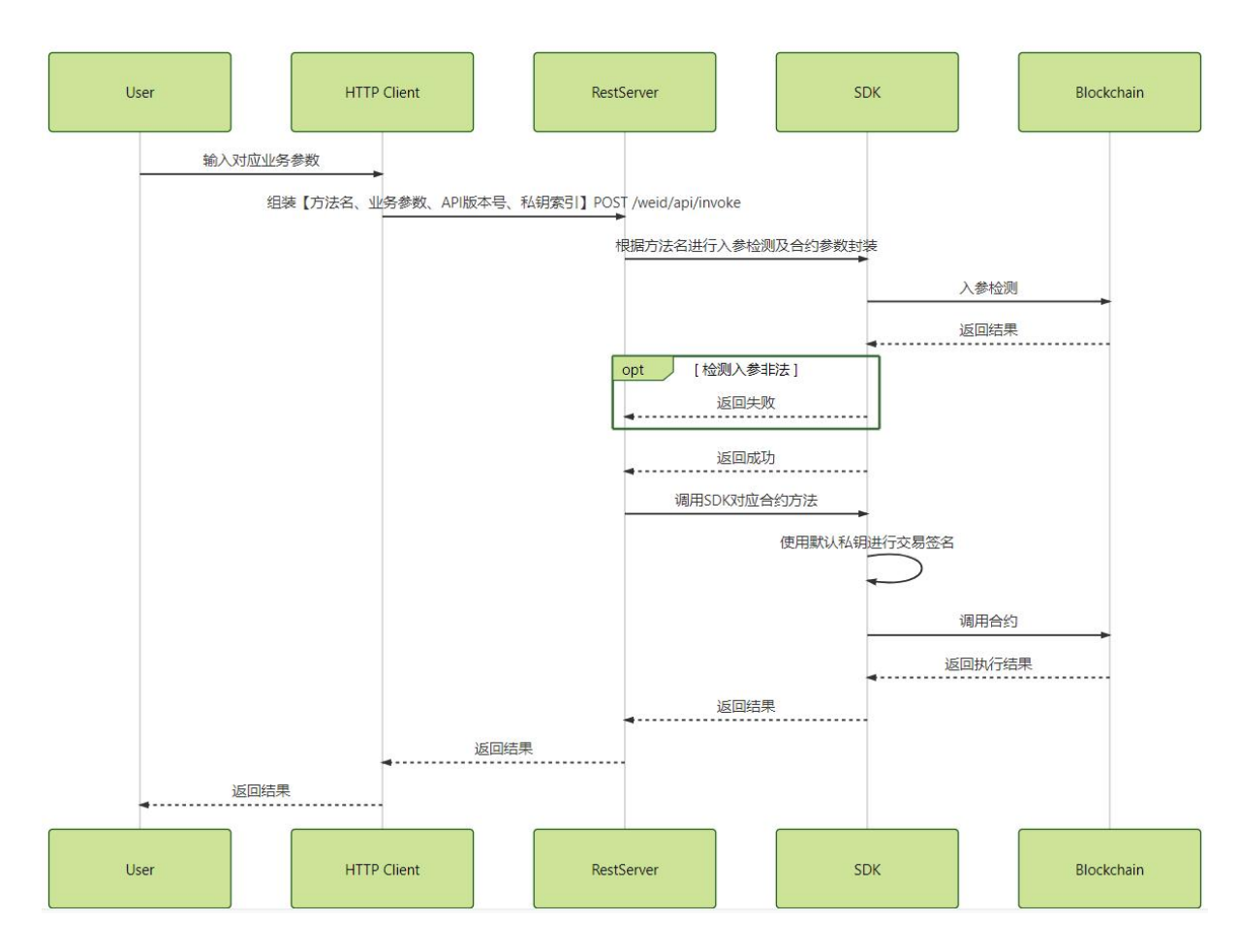

- API POST /weid/api/invoke
- Server  $SDK$  Server  $S$ DK

#### **WeIdentity Endpoint Service**

Java HTTP/HTTPS RPC Endpoint

 $\begin{array}{lllllll} \textbf{W} & \textbf{Endpoint} & \textbf{W} & \textbf{H} & \textbf{H} \\ \textbf{W} & \textbf{H} & \textbf{H} & \textbf{H} \\ \textbf{W} & \textbf{H} & \textbf{H} & \textbf{H} \\ \textbf{W} & \textbf{H} & \textbf{H} & \textbf{H} \\ \textbf{W} & \textbf{H} & \textbf{H} & \textbf{H} \\ \textbf{W} & \textbf{H} & \textbf{H} & \textbf{H} \\ \textbf{W} & \textbf{H} & \textbf{H} & \textbf{H} \\ \textbf{W}$ SDK Endpoint **RestService** API

#### **Endpoint Service**

Endpoint Service

#### **Weldentity Endpoint Service**

 $\begin{array}{lll} \text{RPC} & \text{Weldentity Endpoint Service} \end{array} & \text{RestService} & \text{Java SDK} \end{array}$  $\begin{array}{lll} \text{RPC} & \text{Weldentity Endpoint Service} \end{array} & \text{RestService} & \text{Java SDK} \end{array}$  $\begin{array}{lll} \text{RPC} & \text{Weldentity Endpoint Service} \end{array} & \text{RestService} & \text{Java SDK} \end{array}$ ffffffffffffffffffffffffHTTP/HTTPSffffffffffffffffEndpointffffffffffffffffffffffffffffffffffffffffffffffffffffffffffffffffffffffEndpointffffffffffffffffffffffffffffffffffffffffEndpoint Ser $vice$ 

#### 1. RestService

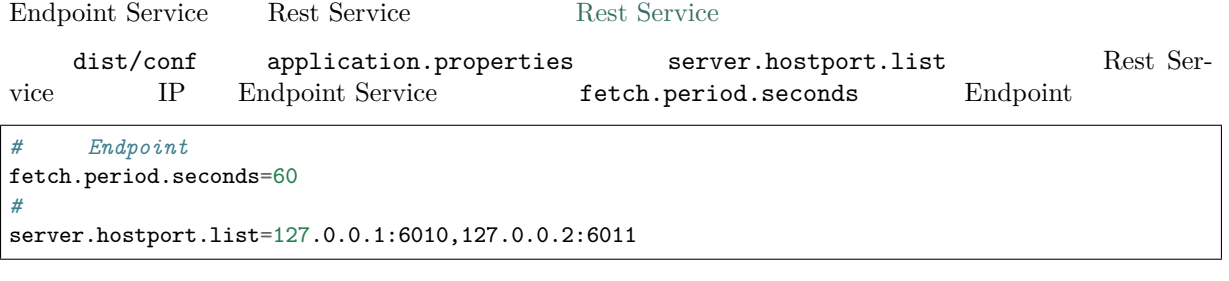

#### 2. **Java SDK** Endpoint

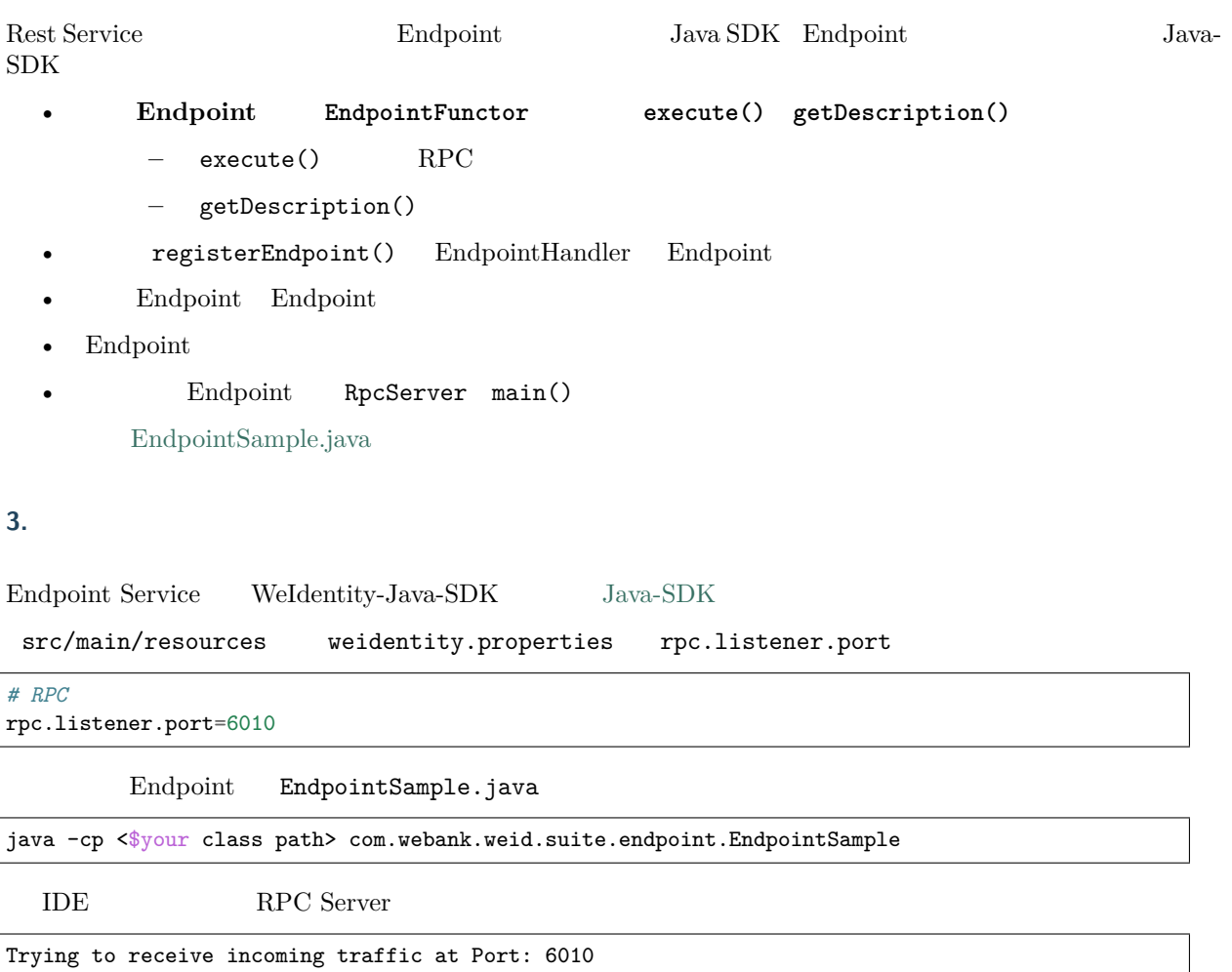

#### **4.** Endpoint

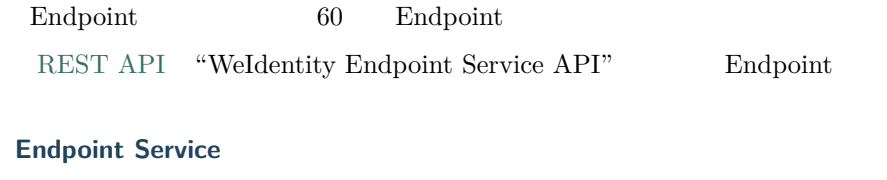

ffffffffff [RestService](./weidentity-endpoint-deploy.html) APIffffffffEndpoint Service APIffffffffffffffffffffffffffffffffEndpointffffff

#### **Endpoint Service**

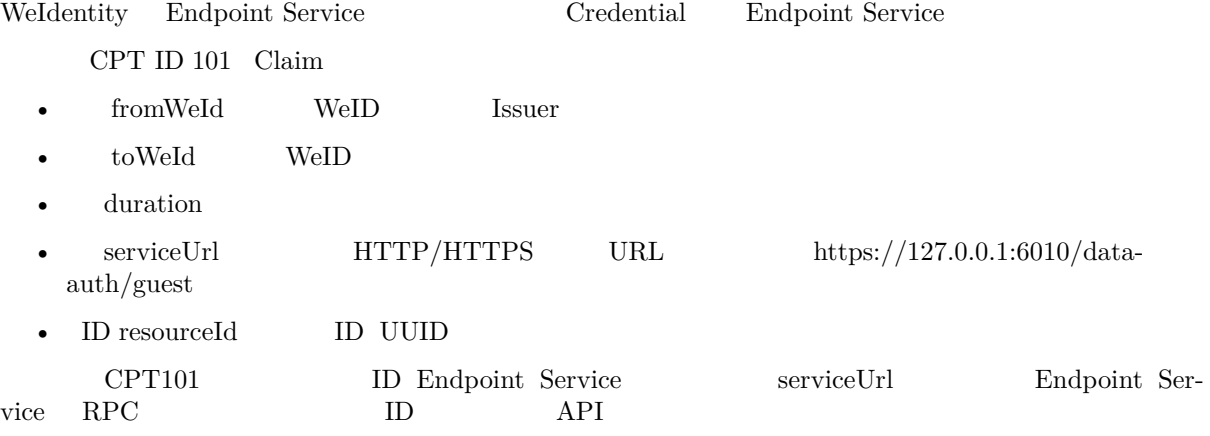

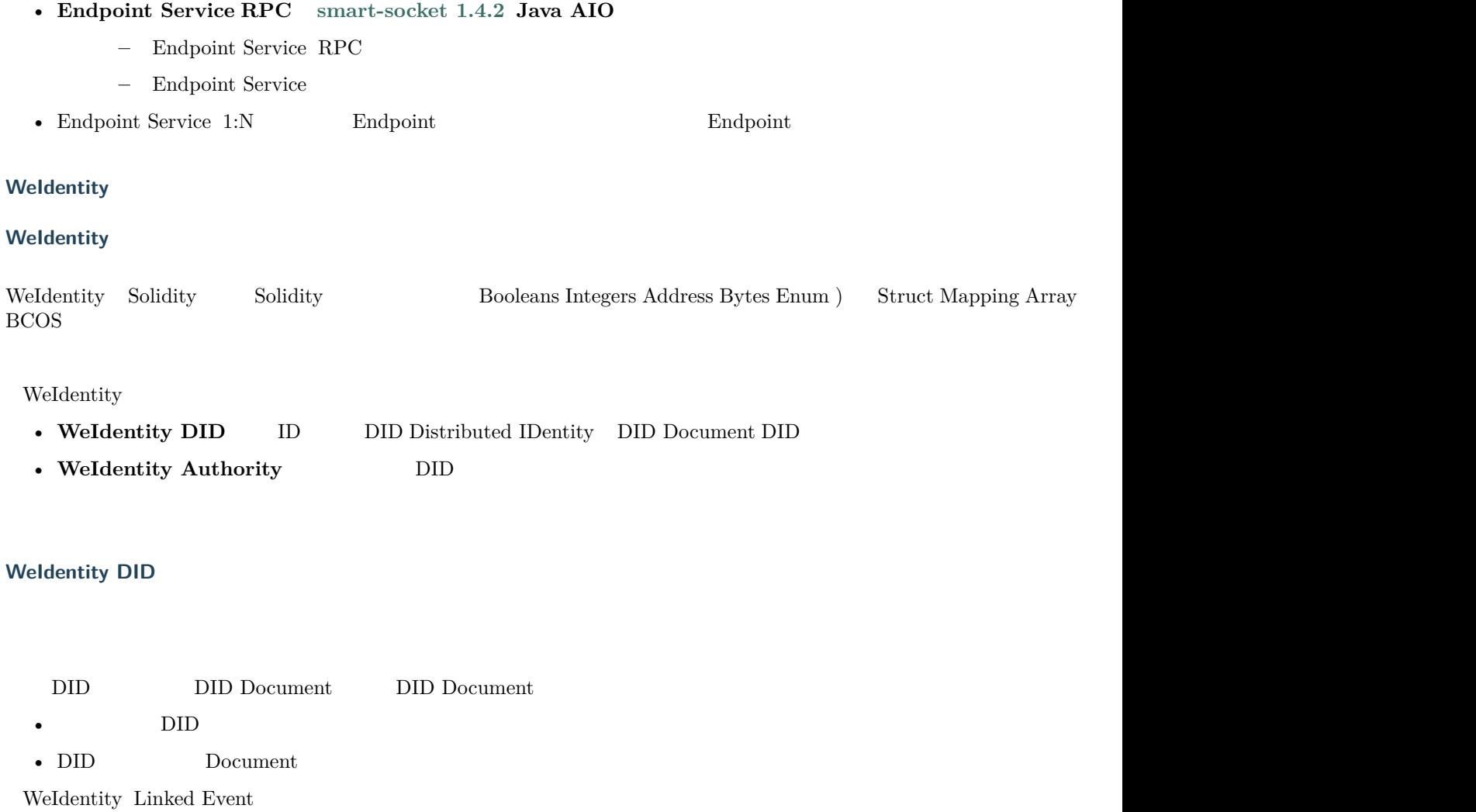

Linked Event Solidity Freent DID Document Solidity Event Event log DID Event $\qquad$  Event $\qquad$ DID Document

- ffffffffffffffffffffffDIDffffffffffffffffffffffffffffDIDffffffffffffffffffffffffffffffff
- ffffffffffff $\mathbf{D}$
- $\bullet$  fffffffffffffffff $\bullet$
- **DID Document**
- Event
- $DID$  Document  $Event$   $Dcount$

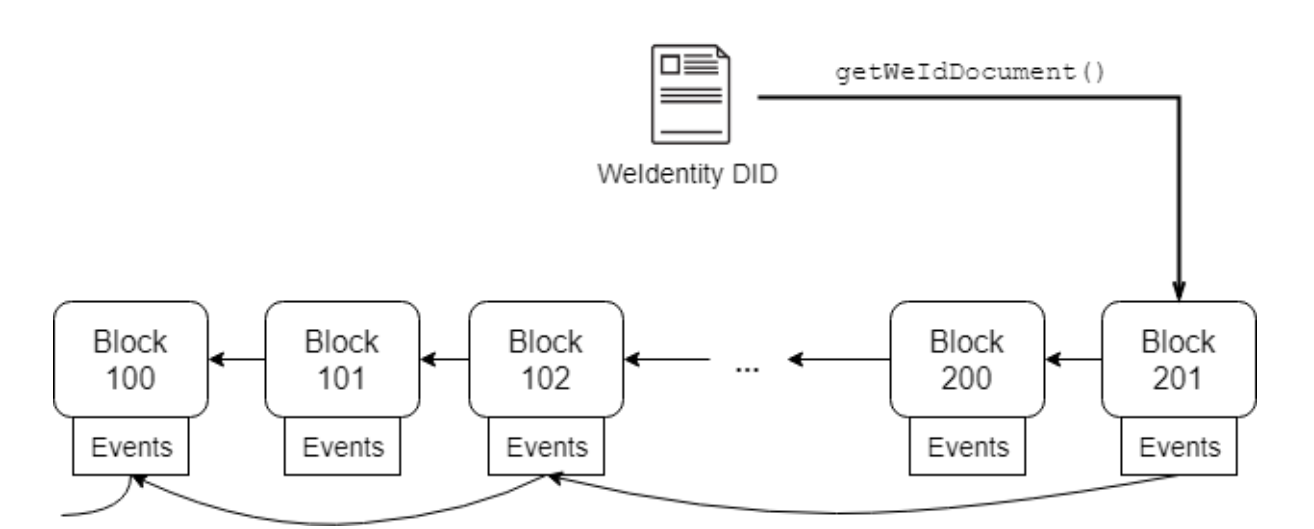

#### Linked Event

- Solidity Event **DID** Document
- ffffffffffffffffffffffffffffffffffffffffffffffffffffffffffffffffffffffffffffffffffffffffffffffffffffffffffffffffffffffffffffffffffffffffffffff
- $O(N)$  Document WeIdentity DID WeIdentity

#### **Weldentity Authority**

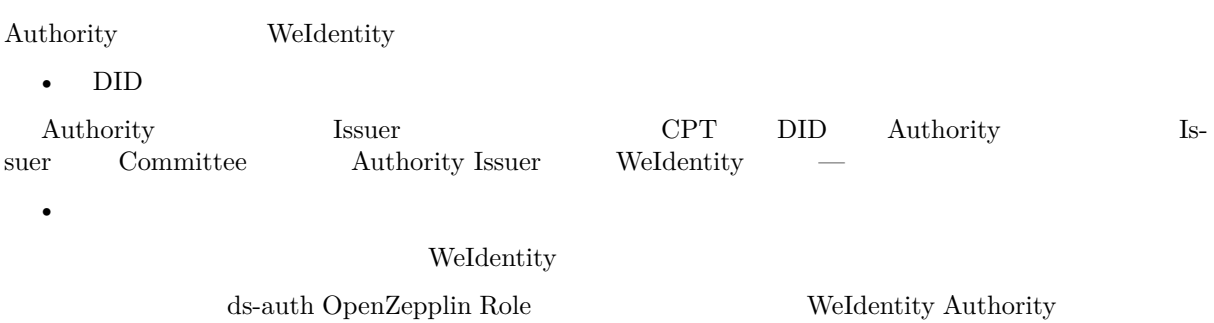

#### WeIdentity

- $DID$  WeIdentity ID
- Authority Issuer  $CPT$
- Committee Member $\hfill$  <code>Authority Issuer</code>
- Administrator Committee Member Authority Issuer

#### WeIdentity

- ffffffffffffffffffffffffffffffffffffffffffffffffffffffffffffffffffffffffffffffffffffffffffffffffffffffffffffffffffffffffffffffffffffffffffffffffffffffffffffffffffffffffffffffffffffffffffffffff
- ffffffffffffffffffffffffffffffffffffffffffffffffffffffffffffffffffffff
- ffffffffffffffffffffffffffffffffffffffffffffffffffffffffffffffffffffff

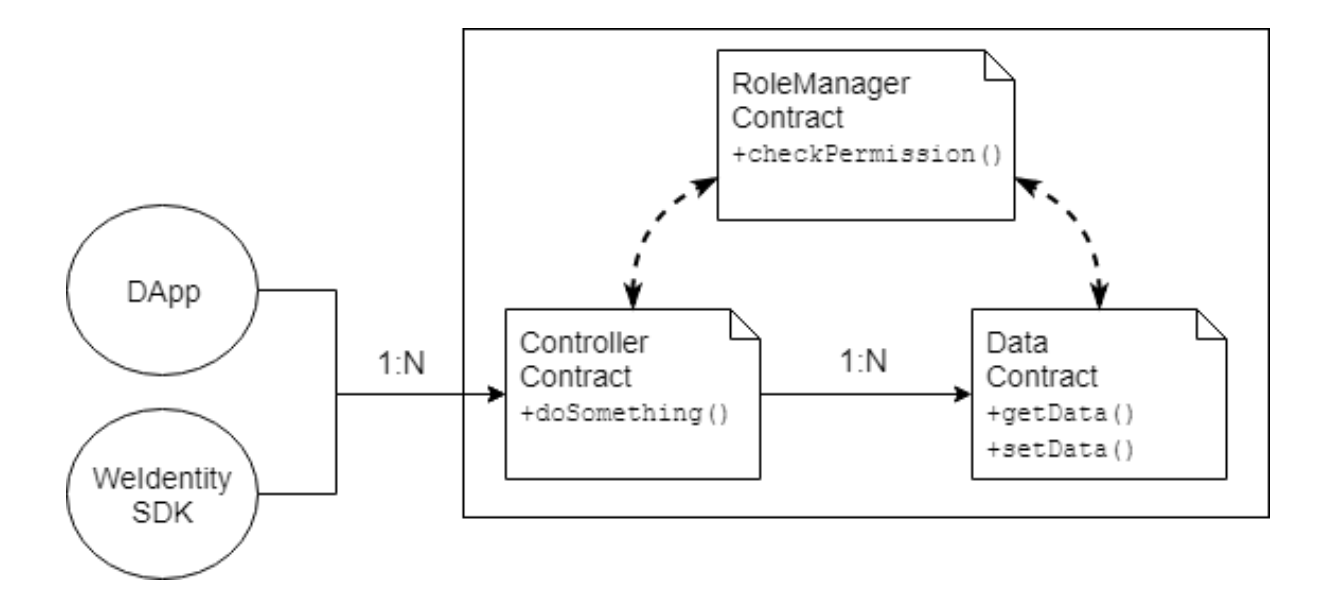

#### WeIdentity

- ffffffffffffffffffffffffffffffffffffSDKffffffDAppffffffffffffffffffffffffffffffffffffffffffffffffffffffffffffffffffSDKff
- ffffffffffffffffffffffffffffffffffffffffffffffffffffffff

WeIdentity RoleManager WeIdentity

- ffffffffffffffffffffffffff
- checkPermission()
- ffffffffffffffffffffffffffffffffffffffffff
- $We Identity \hspace{1.6cm} checkPermission()$

• WeIdentity

WeIdentity $% \left( \left\langle \cdot ,\cdot \right\rangle \right)$ 

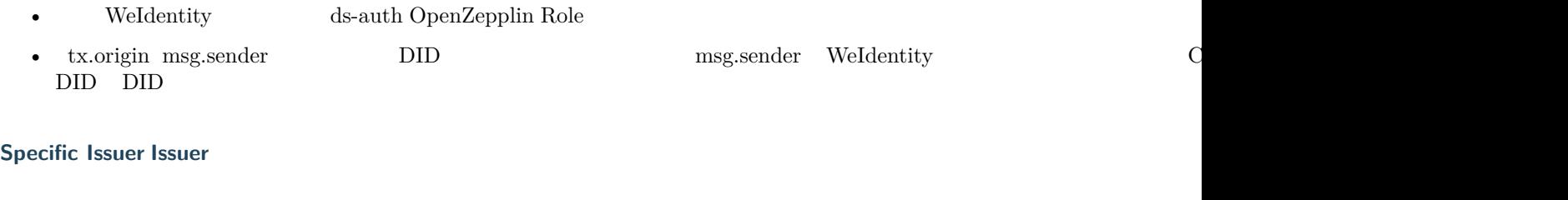

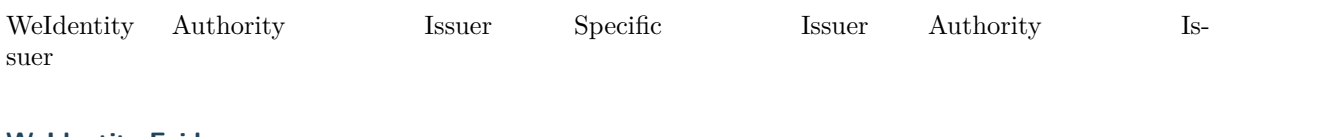

#### **Weldentity Evidence**

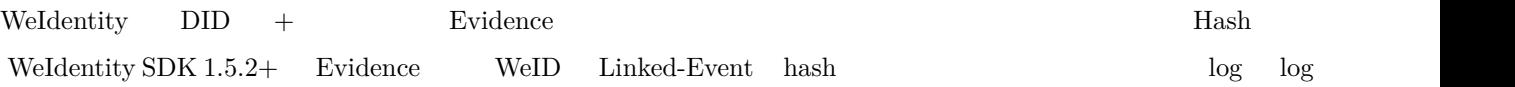

- $\bullet$   $\quad$  Hash
- ffffffffffffffffffffffffcreateEvidenceffffffffffffffffffffffffffffffffffffffffffff
- ffffffffffffffffffffffffffffaddLogffffffffffffffffffffff
- $log$
- ffffffffffffffffffffffffffffffffffffffffffffff
- ffffffffffffffffffffffffffffffffffffffffffffffff

#### **Weldentity CPT**

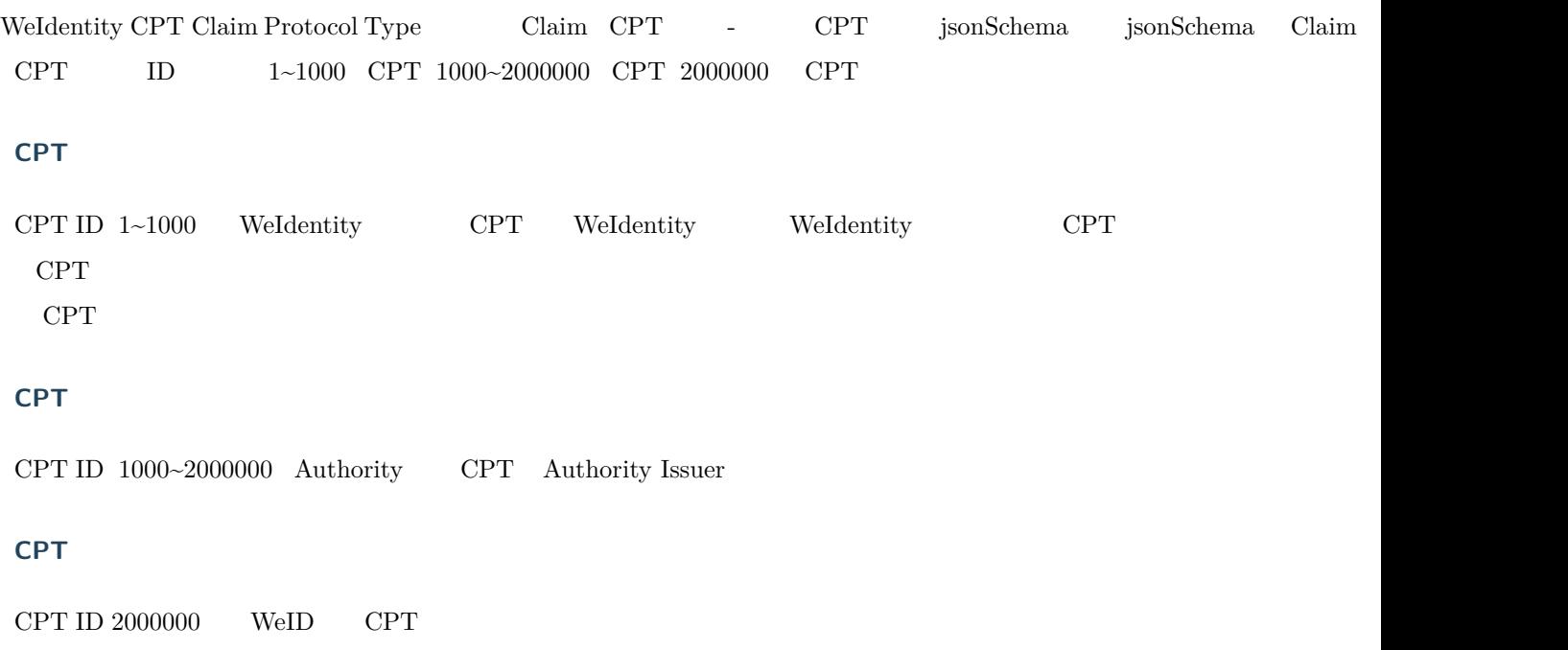

#### **Weldentity**

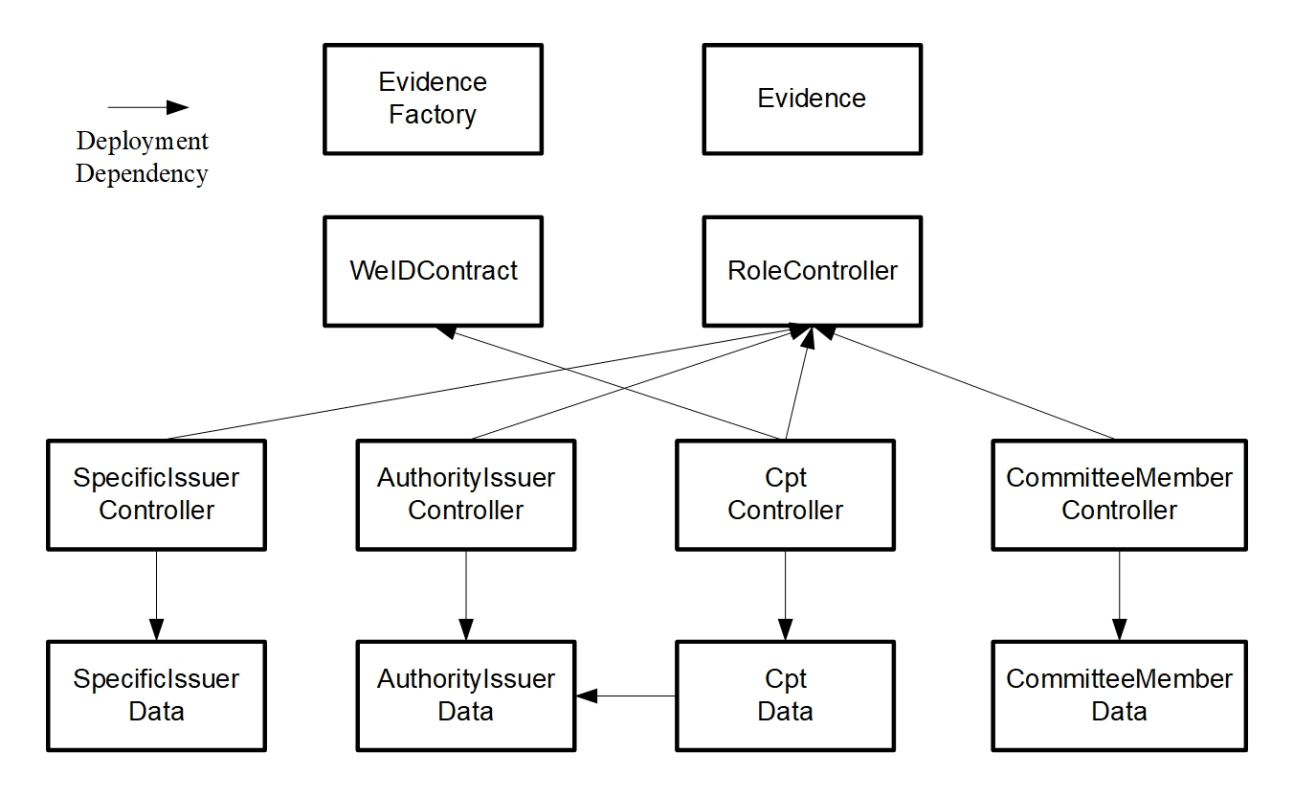